### Министерство науки и высшего образования Российской Федерации Федеральное государственное автономное образовательное учреждение высшего образования «Уральский федеральный университет имени первого Президента России Б.Н. Ельцина»

УТВЕРЖДАЮ Директор по образовательной деятельности

\_\_\_\_\_\_\_\_\_\_\_\_\_\_\_\_\_\_\_ С.Т. Князев

 $\langle \langle \underline{\hspace{15mm}} \rangle \rangle$ 

## **РАБОЧАЯ ПРОГРАММА МОДУЛЯ**

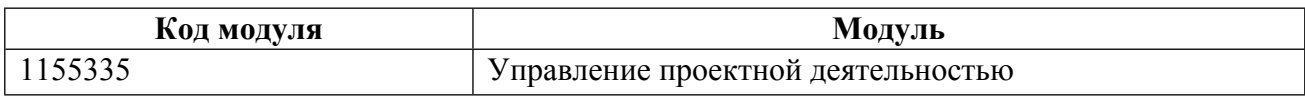

**Екатеринбург**

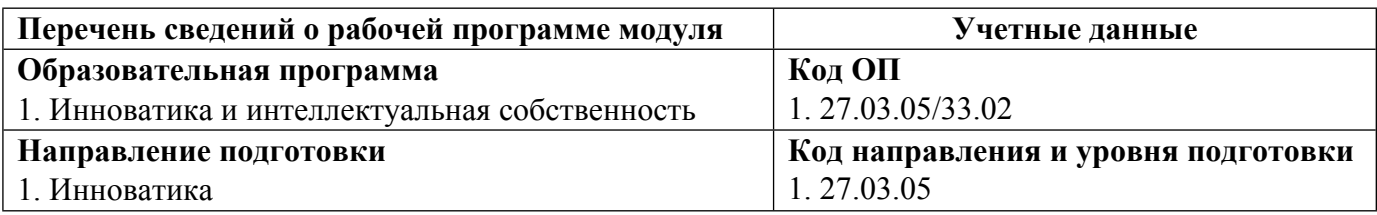

Программа модуля составлена авторами:

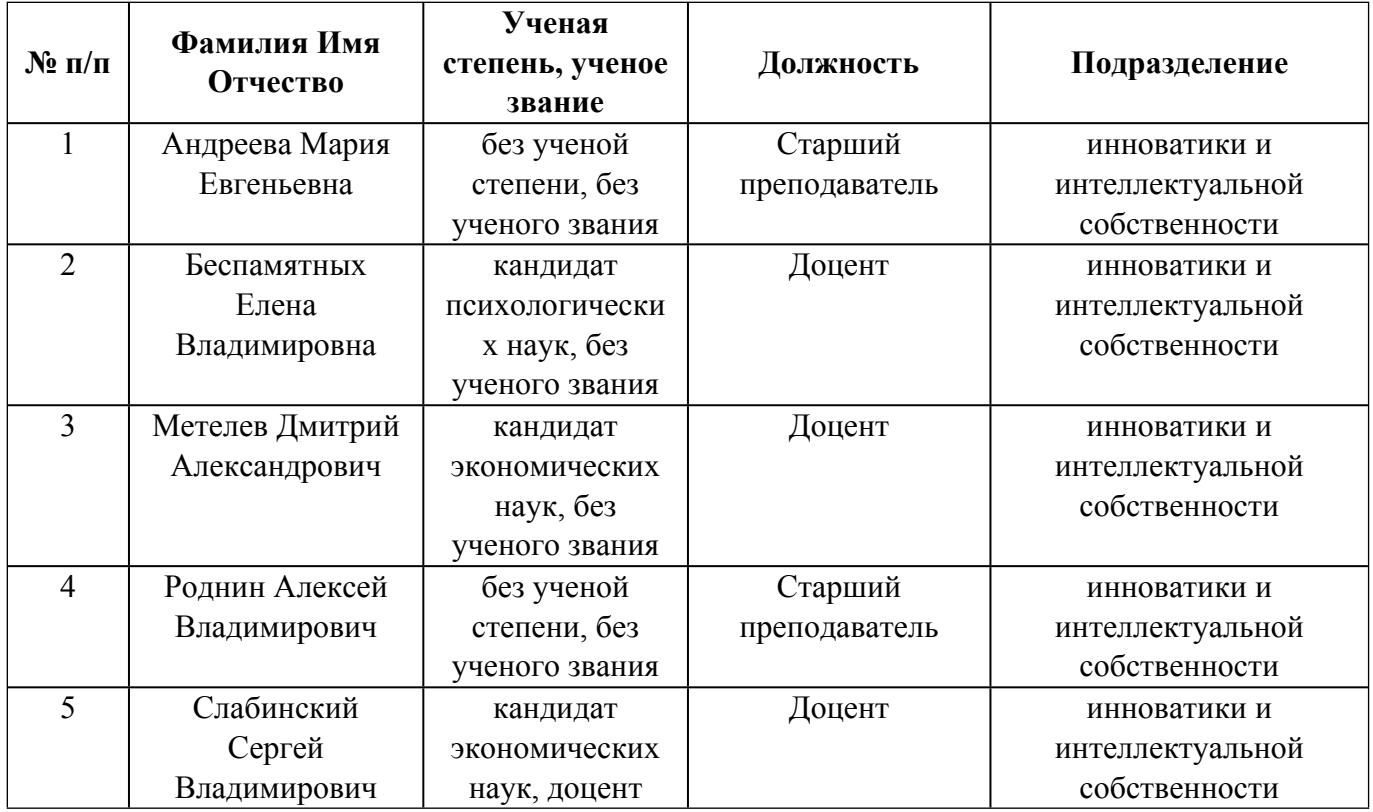

### **Согласовано:**

Управление образовательных программ Р.Х. Токарева

#### 1. ОБЩАЯ ХАРАКТЕРИСТИКА МОДУЛЯ Управление проектной деятельностью

#### 1.1. Аннотация содержания модуля

Целью модуля является изучение основных концепций и методов экономического обоснования управленческих решений; взаимосвязи инновационной нововвелений  $\mathbf{M}$ активности и конкурентоспособного развития предприятий; принципов проектного управления предприятием и сущности инновационных проектов; процесса и функций управления инновационным проектом; идентификацией, оценкой и анализом рисков инновационных проектов; инструментов бизнеспланирования и объектов интеллектуальной собственности. Модуль ориентирует студентов на умение формализовать проект как объект управления; оценивать эффективности инновационного проекта; владеть инструментальными средствами управления проектами; управлять рисками проекта; изучать возможности использования объектов интеллектуальной собственности в условиях конкуренции, принципы разработки патентной стратегии, механизмы формирования и аудита патентного портфеля компании.

#### Объем дисциплин модуля  $N_2$ и всего модуля в зачетных Перечень дисциплин модуля в последовательности их освоения  $\Pi/\Pi$ единицах  $\mathbf{1}$ Проект по модулю Управление проектной деятельностью  $\mathbf{1}$  $\mathcal{L}$ Бизнес-планирование  $\overline{4}$  $\overline{\mathcal{E}}$ Управление интеллектуальной собственностью инновационного проекта  $\overline{3}$  $\boldsymbol{\Delta}$ Управление проектами  $\overline{4}$  $\overline{\mathcal{L}}$ 3 Управление рисками  $6\overline{6}$  $\overline{3}$ Инструменты финансирования проекта  $\overline{7}$ 3 Концептуальное проектирование изделия  $\overline{R}$  $\overline{3}$ Управление продуктом  $\overline{Q}$ 3 Технико-экономический анализ ИТОГО по модулю:  $27$

#### 1.2. Структура и объем модуля

Таблина 1

#### 1.3. Последовательность освоения модуля в образовательной программе

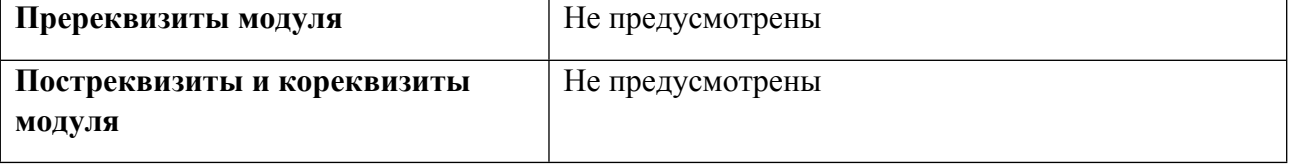

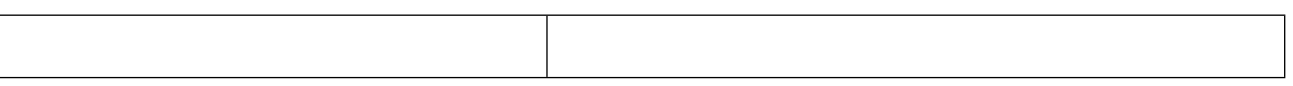

## **1.4. Распределение компетенций по дисциплинам модуля, планируемые результаты обучения (индикаторы) по модулю**

Таблица 2

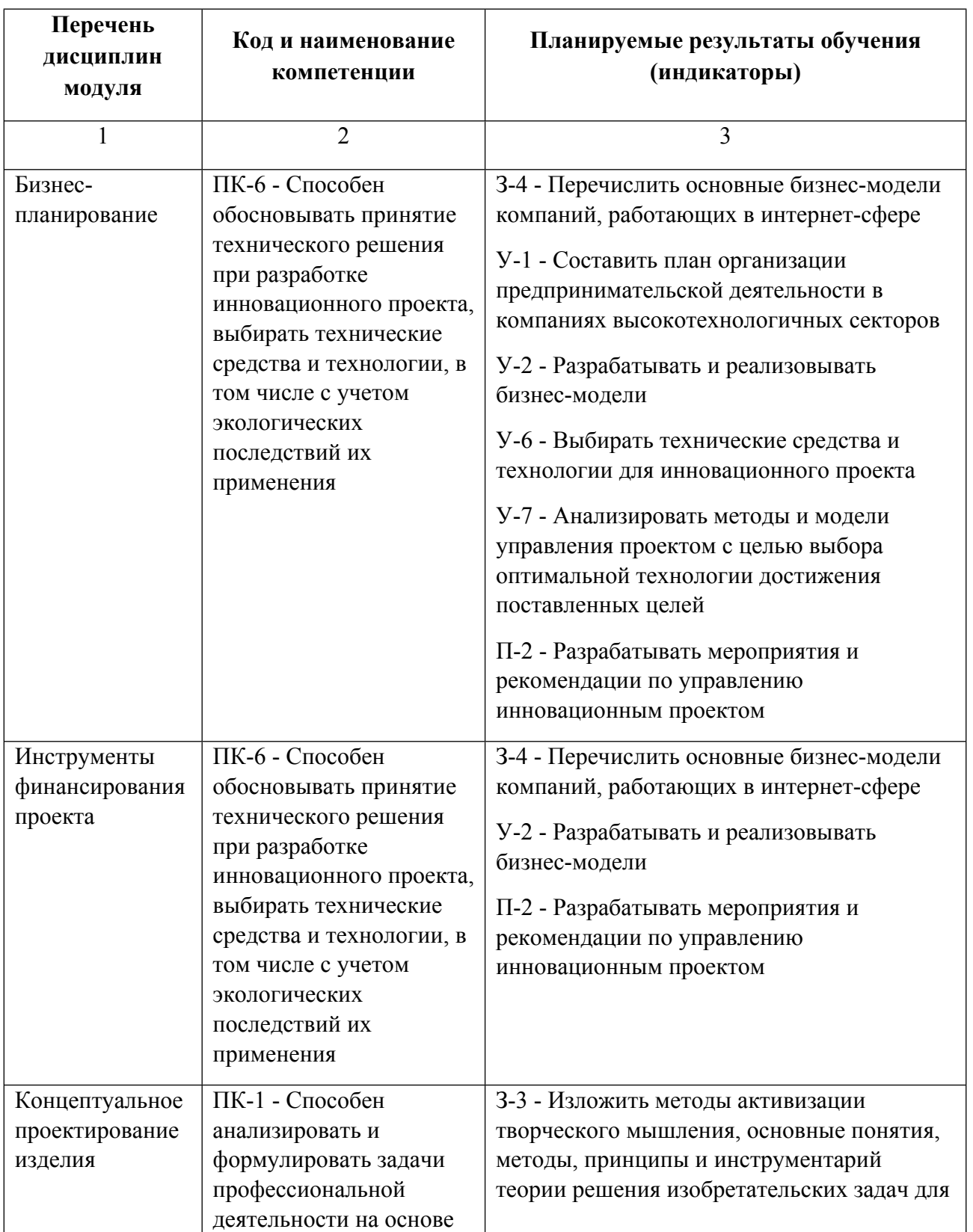

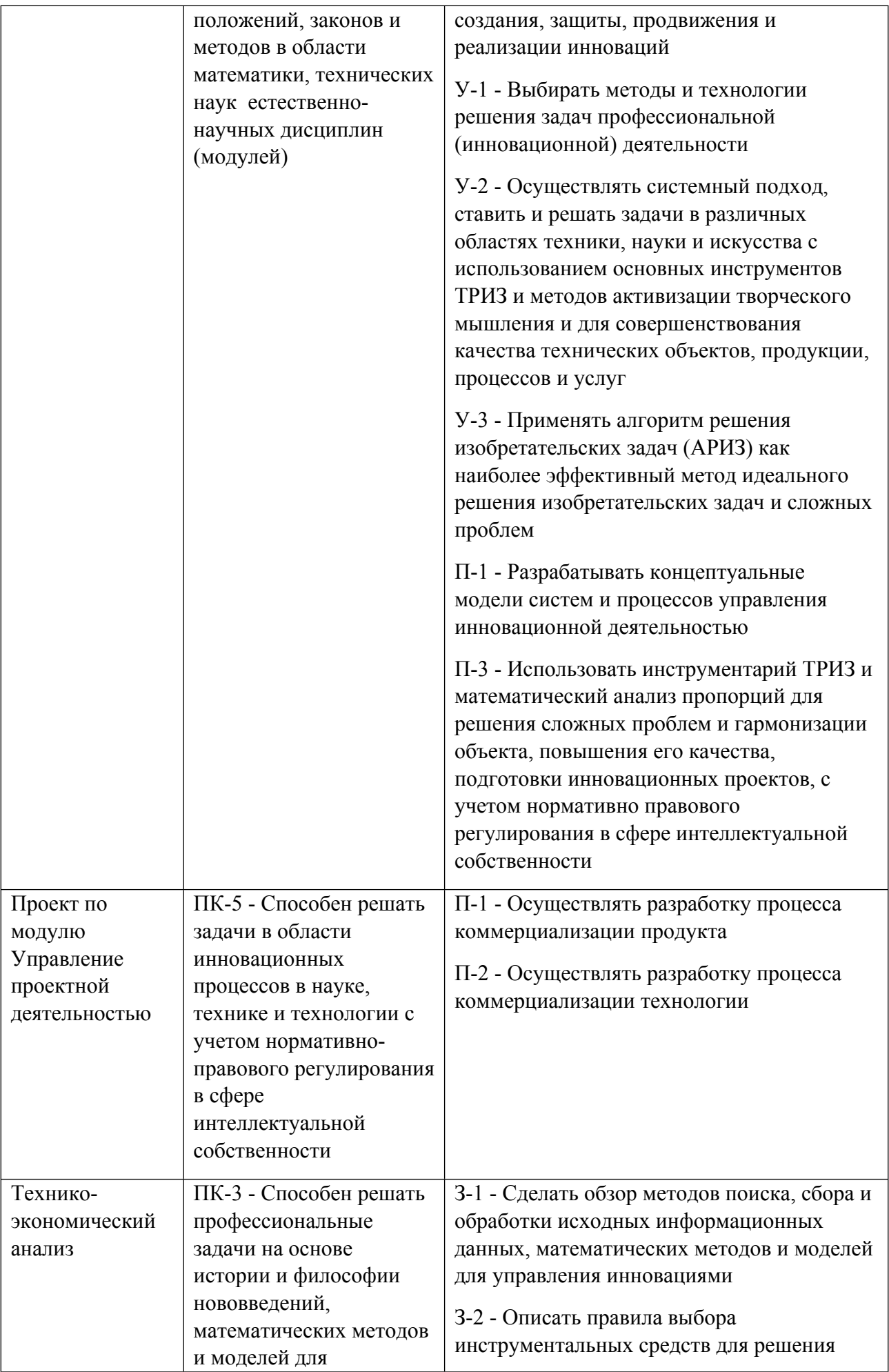

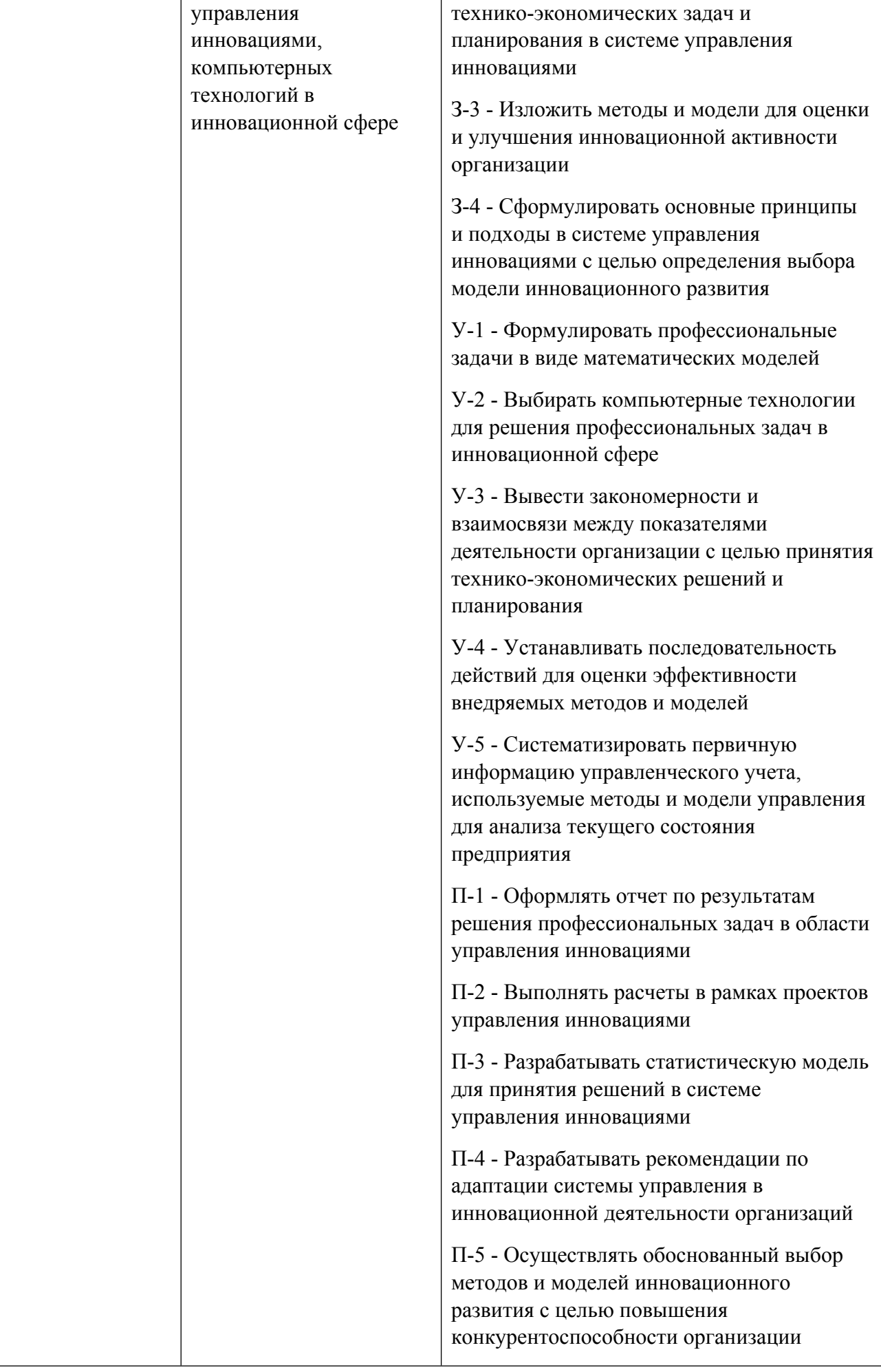

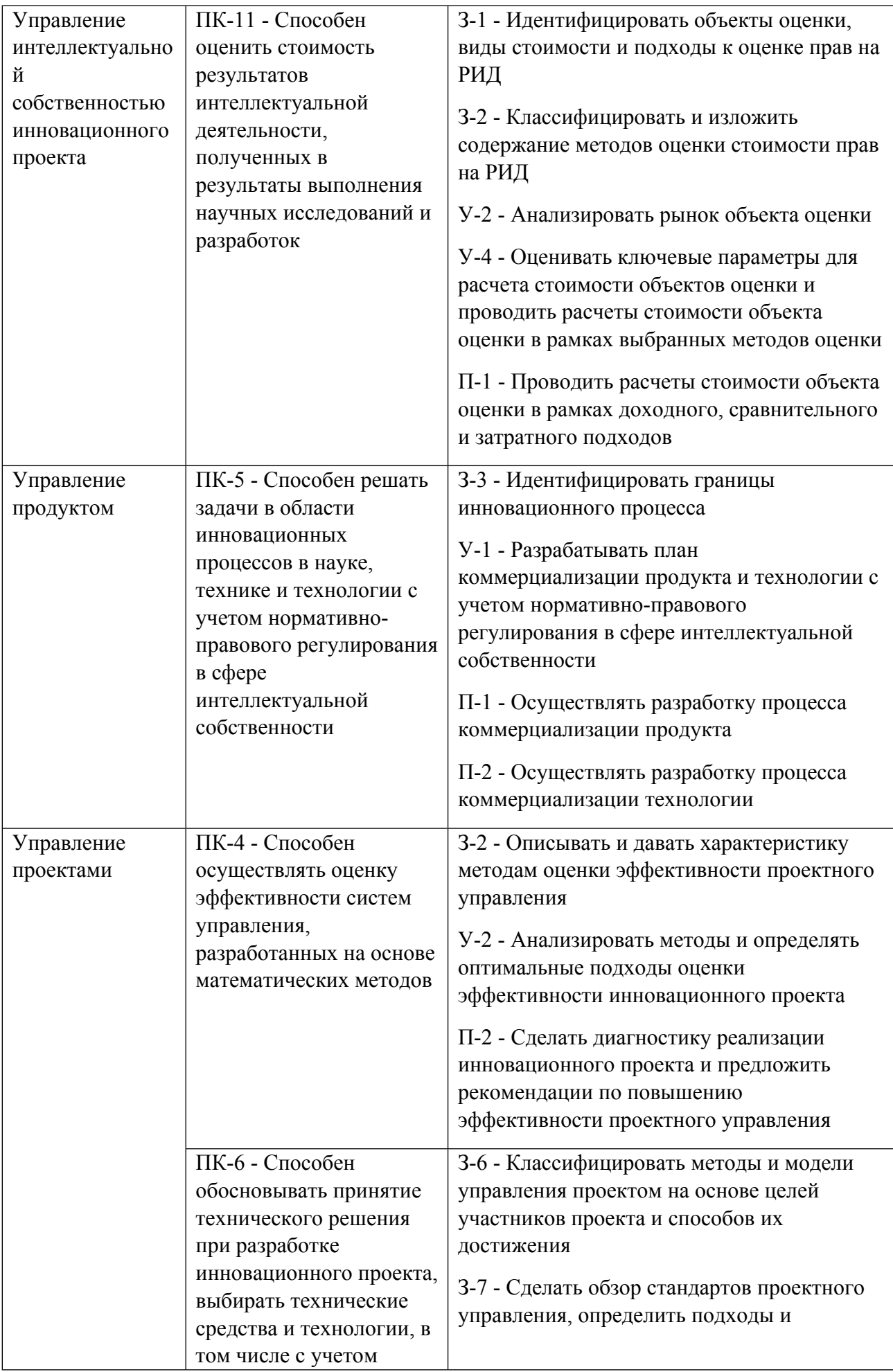

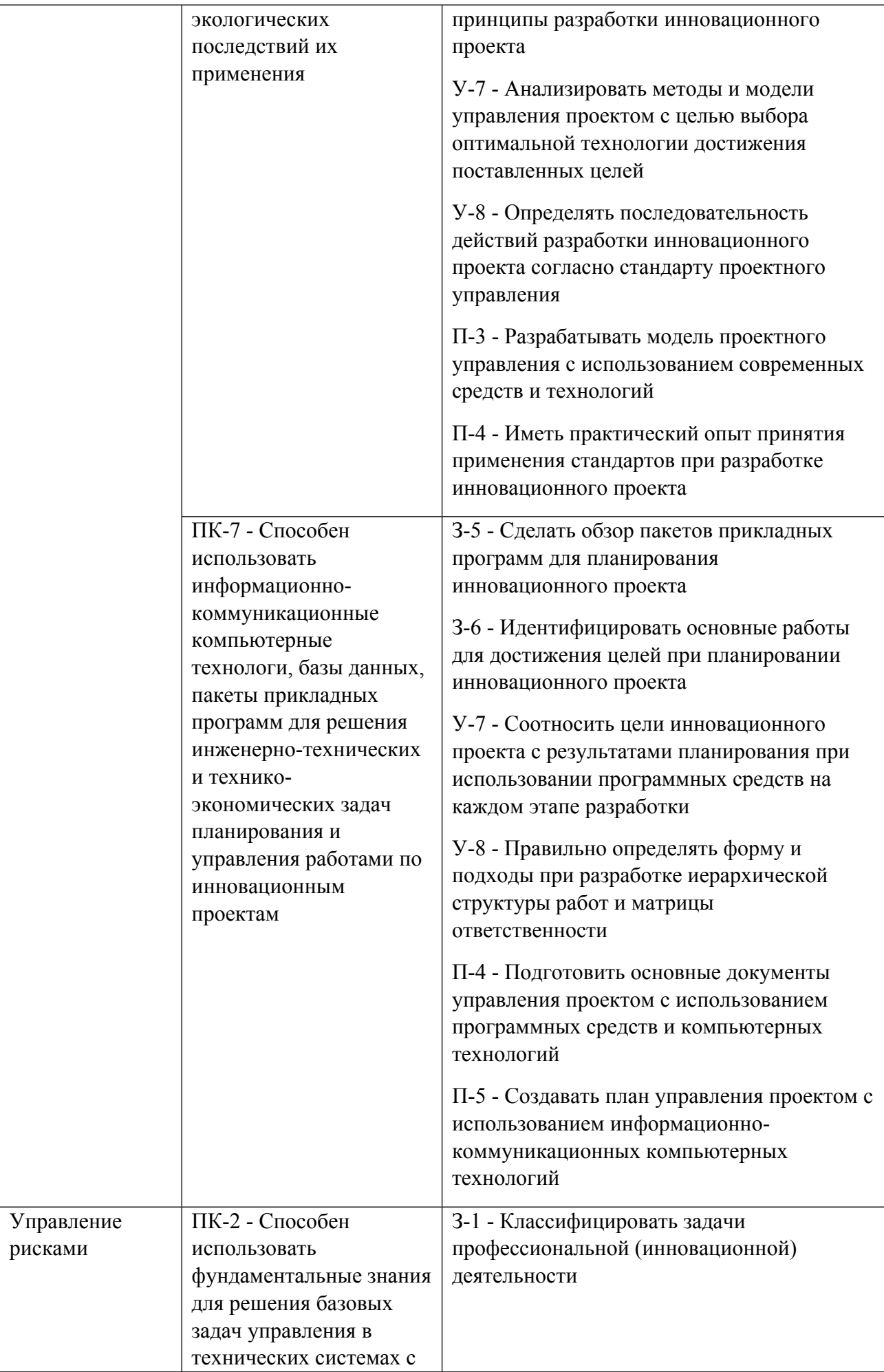

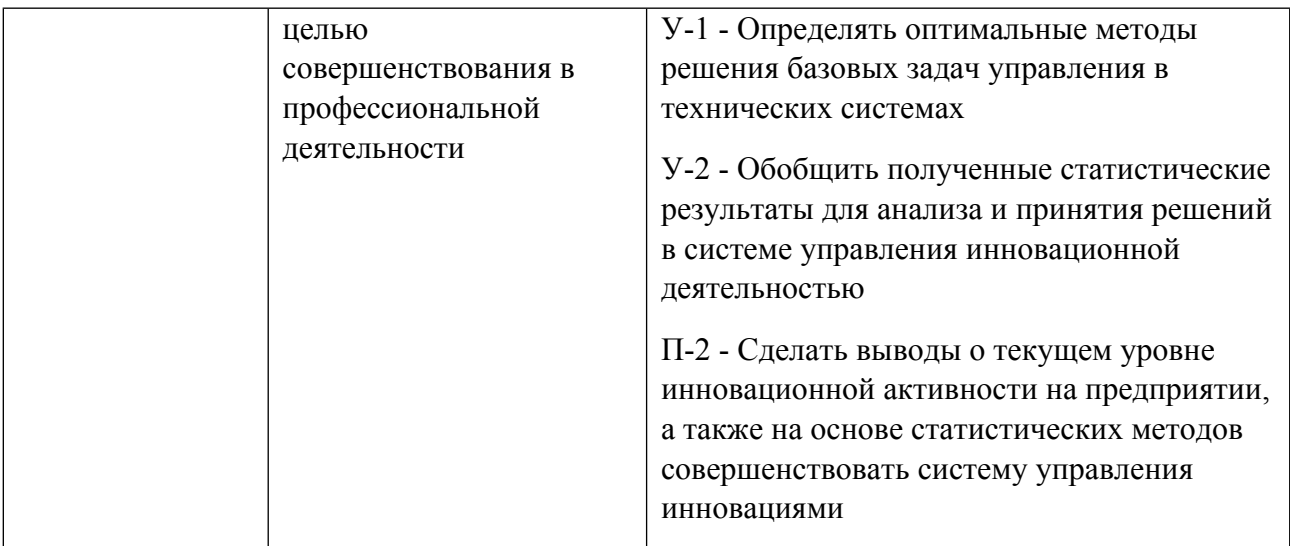

### **1.5. Форма обучения**

Обучение по дисциплинам модуля может осуществляться в очной формах.

## **РАБОЧАЯ ПРОГРАММА ДИСЦИПЛИНЫ Бизнес-планирование**

Рабочая программа дисциплины составлена авторами:

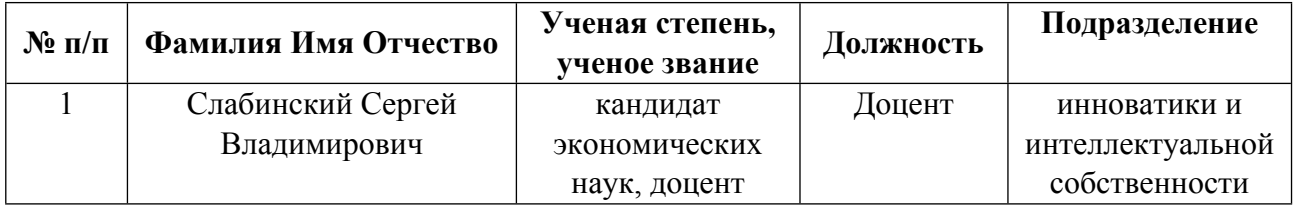

### **Рекомендовано учебно-методическим советом института** Физико-технологический

**Авторы:** 

 **Слабинский Сергей Владимирович, Доцент, инноватики и интеллектуальной собственности**

**1.1. Технологии реализации, используемые при изучении дисциплины модуля**

- Традиционная (репродуктивная) технология
- Разноуровневое (дифференцированное) обучение
	- o Базовый уровень

*\*Базовый I уровень – сохраняет логику самой науки и позволяет получить упрощенное, но верное и полное представление о предмете дисциплины, требует знание системы понятий, умение решать проблемные ситуации. Освоение данного уровня результатов обучения должно обеспечить формирование запланированных компетенций и позволит обучающемуся на минимальном уровне самостоятельности и ответственности выполнять задания;*

Продвинутый II уровень - углубляет и обогащает базовый уровень как по содержанию, так и по глубине проработки *материала дисциплины. Это происходит за счет включения дополнительной информации. Данный уровень требует умения решать проблемы в рамках курса и смежных курсов посредством самостоятельной постановки цели и выбора программы действий. Освоение данного уровня результатов обучения позволит обучающемуся повысить уровень самостоятельности и ответственности до творческого применения знаний и умений.*

#### **1.2. Содержание дисциплины**

Таблица 1.1

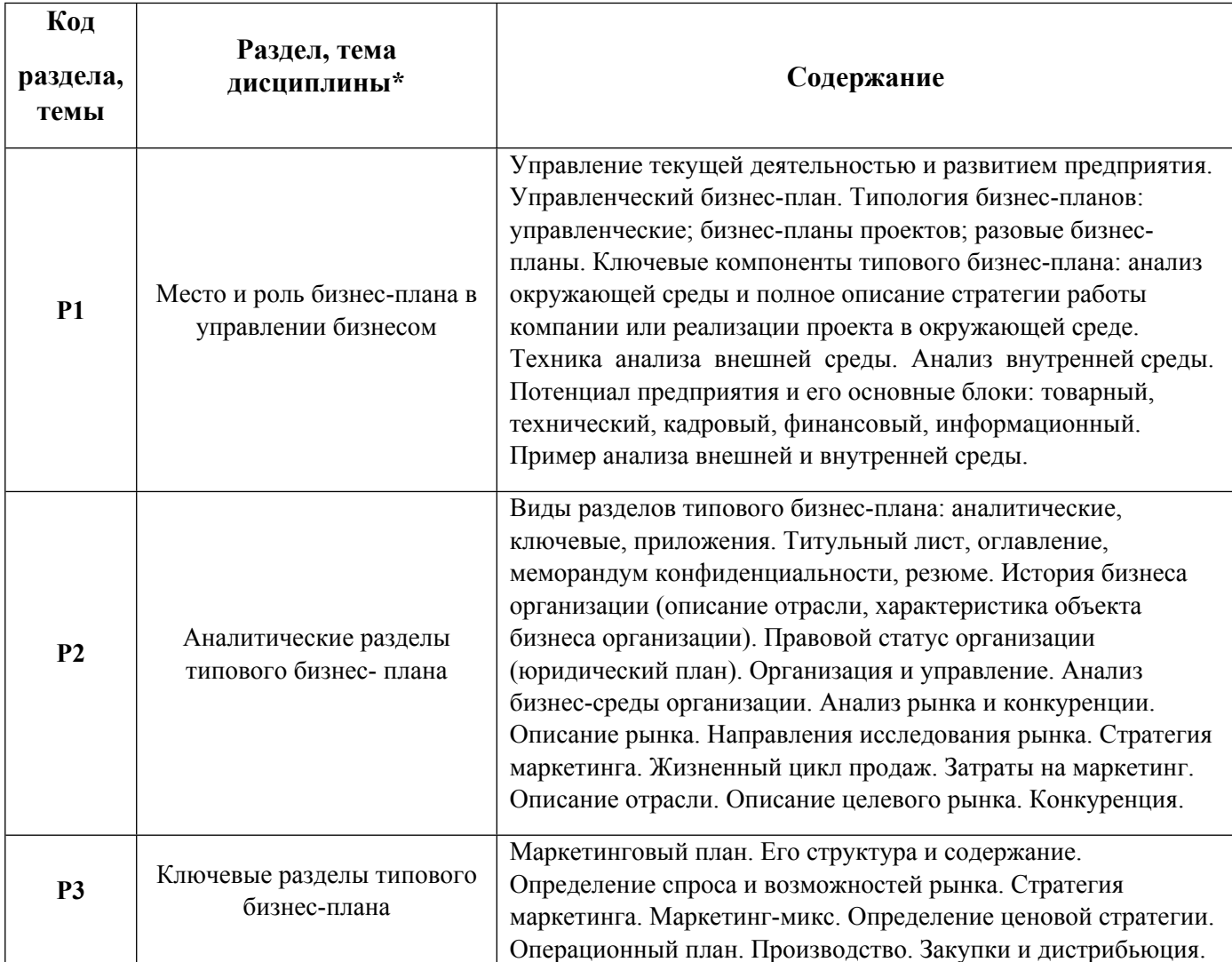

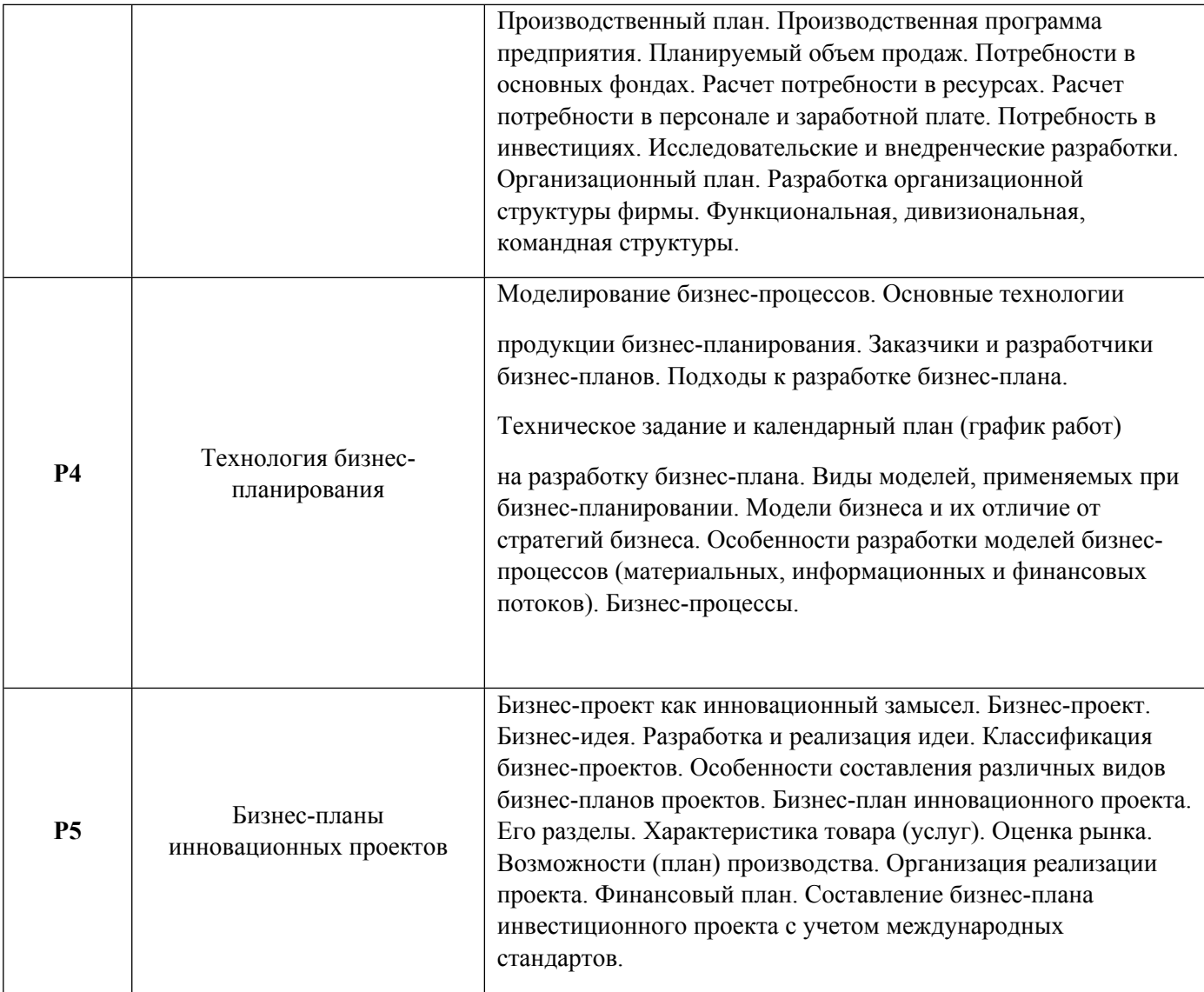

# 1.3. Направление, виды воспитательной деятельности и используемые технологии

Таблица 1.2

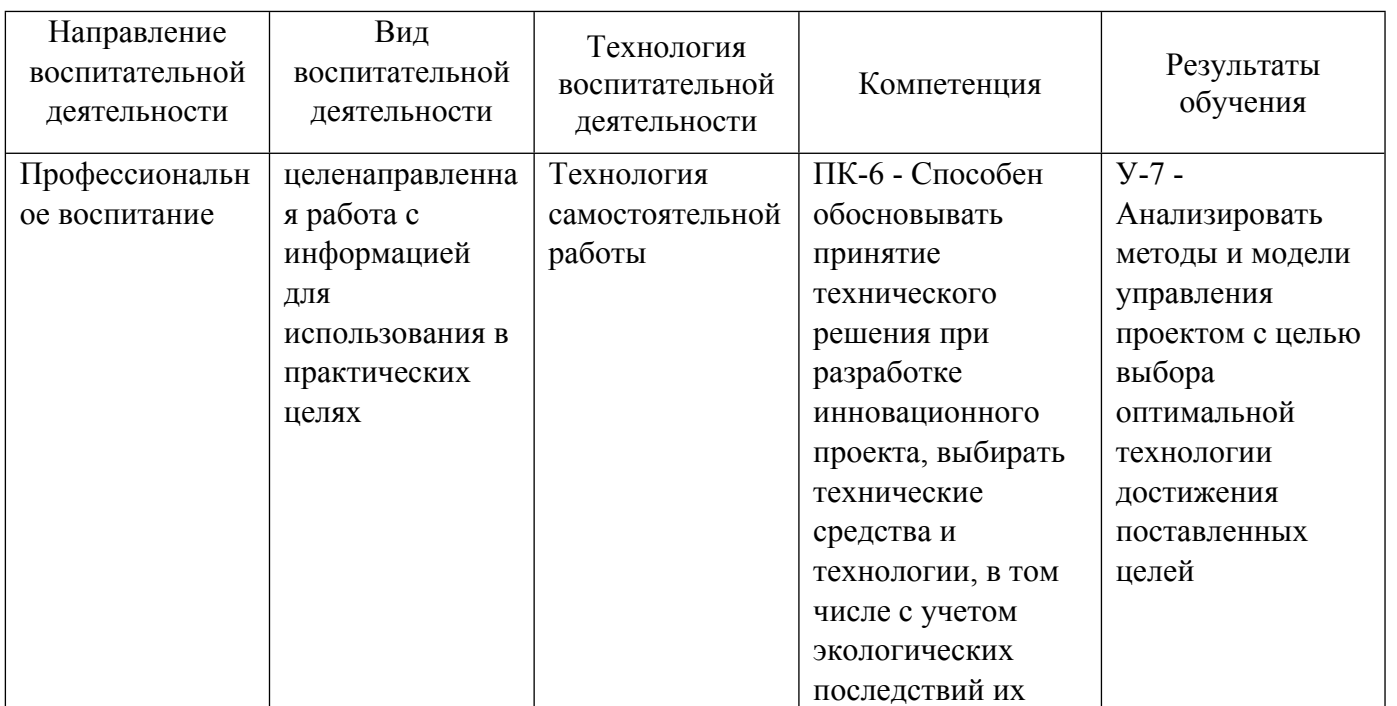

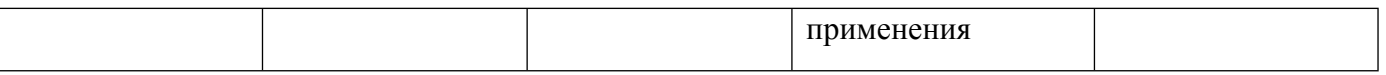

1.4. Программа дисциплины реализуется на государственном языке Российской Федерации .

### **2. УЧЕБНО-МЕТОДИЧЕСКОЕ И ИНФОРМАЦИОННОЕ ОБЕСПЕЧЕНИЕ ДИСЦИПЛИНЫ**

#### **Бизнес-планирование**

#### **Электронные ресурсы (издания)**

1. Джакубова, Т. Н.; Бизнес-план: расчеты по шагам : практическое пособие.; Финансы и статистика, Москва; 2021; https://biblioclub.ru/index.php?page=book&id=446861 (Электронное издание)

2. ; Бизнес-план предприятия : учебное пособие.; Ай Пи Эр Медиа, Саратов; 2019; http://www.iprbookshop.ru/86503.html (Электронное издание)

3. Дубровин, И. А.; Бизнес-планирование на предприятии : учебник.; Дашков и К°, Москва; 2019; https://biblioclub.ru/index.php?page=book&id=573394 (Электронное издание)

4. Молокова, , Е. И.; Бизнес-планирование : монография.; Вузовское образование, Саратов; 2019; http://www.iprbookshop.ru/79747.html (Электронное издание)

5. Бекетова, , О. Н.; Бизнес-планирование : учебное пособие.; Научная книга, Саратов; 2019; http://www.iprbookshop.ru/81001.html (Электронное издание)

6. Шкурко, , В. Е., Гребенкина, , А. В.; Бизнес-планирование в предпринимательской деятельности : учебное пособие для спо.; Профобразование, Уральский федеральный университет, Саратов, Екатеринбург; 2019; http://www.iprbookshop.ru/87790.html (Электронное издание)

### **Профессиональные базы данных, информационно-справочные системы**

### **Материалы для лиц с ОВЗ**

Весь контент ЭБС представлен в виде файлов специального формата для воспроизведения синтезатором речи, а также в тестовом виде, пригодном для прочтения с использованием экранной лупы и настройкой контрастности.

#### **Базы данных, информационно-справочные и поисковые системы**

- 1. Электронный фонд правовой и нормативно-технической информации. URL:https://docs.cntd.ru/
- 2. Зональная научная библиотека УРФУ. URL: http://lib.urfu.ru
- 3. Поисковая система Google / Режим доступа: www.google.com
- 4. Поисковая система Yandex / Режим доступа: www.yandex.ru

### **3. МАТЕРИАЛЬНО-ТЕХНИЧЕСКОЕ ОБЕСПЕЧЕНИЕ ДИСЦИПЛИНЫ**

#### **Бизнес-планирование**

**Сведения об оснащенности дисциплины специализированным и лабораторным оборудованием и программным обеспечением**

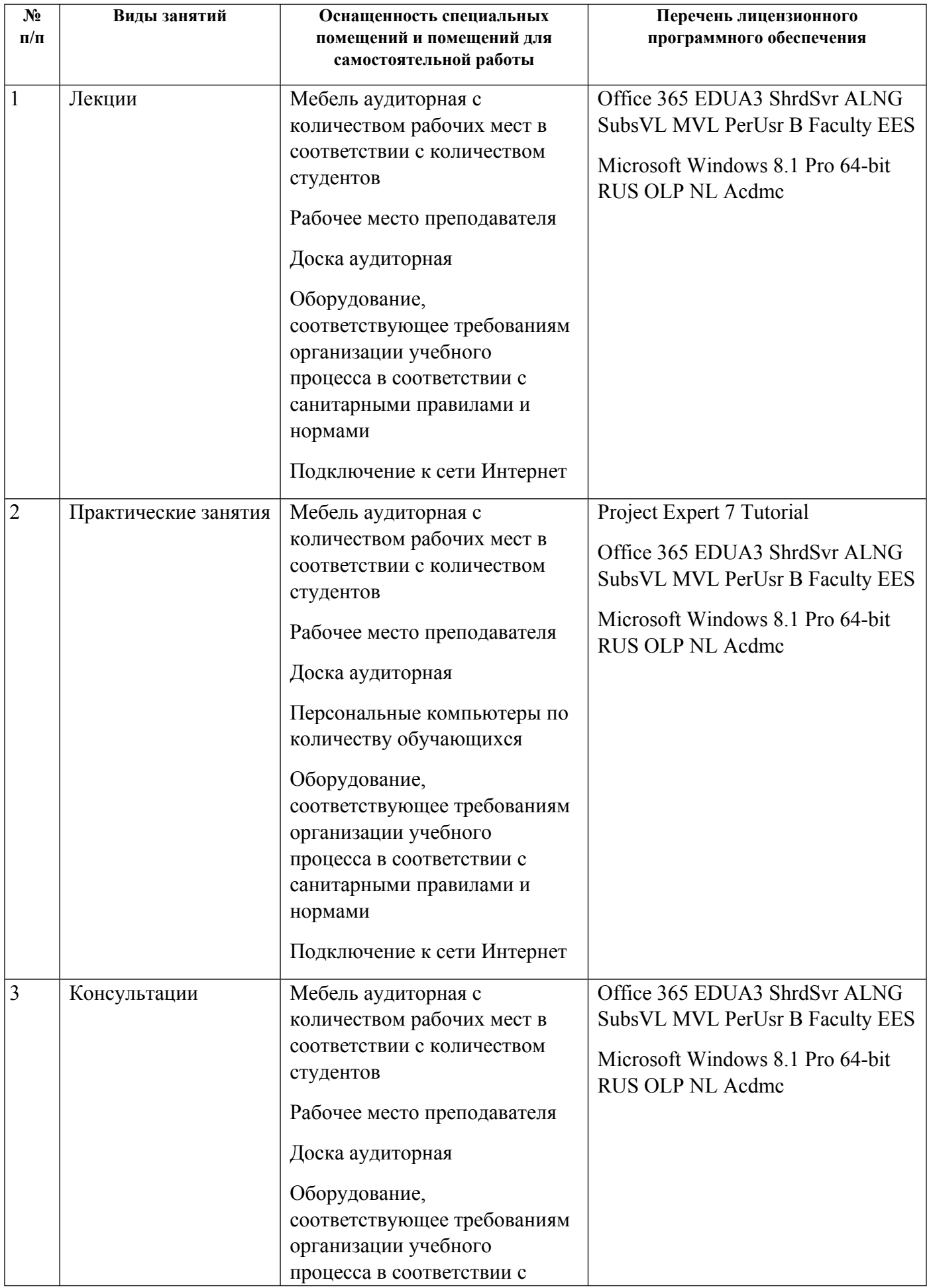

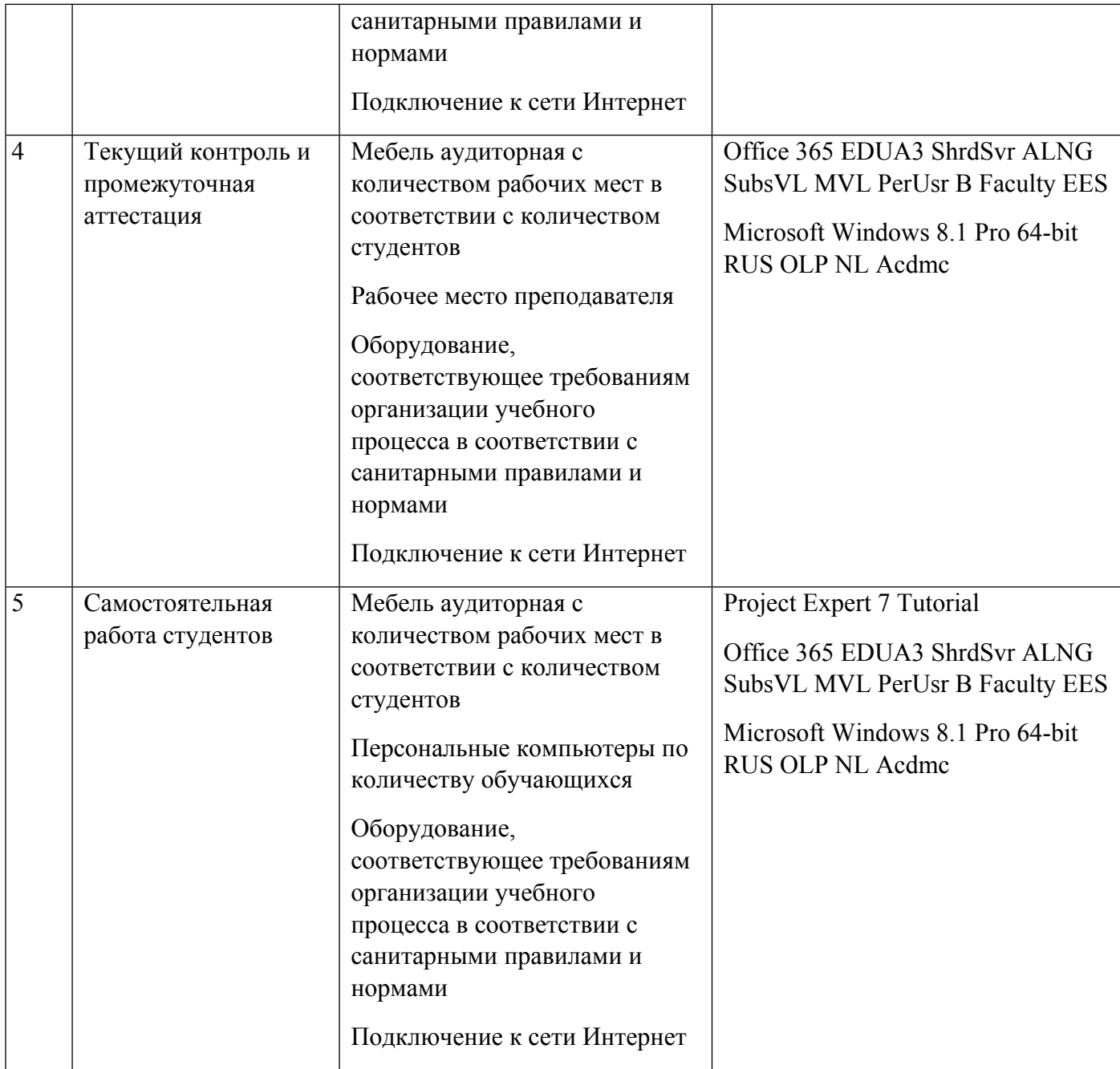

## **РАБОЧАЯ ПРОГРАММА ДИСЦИПЛИНЫ Управление интеллектуальной собственностью инновационного проекта**

Рабочая программа дисциплины составлена авторами:

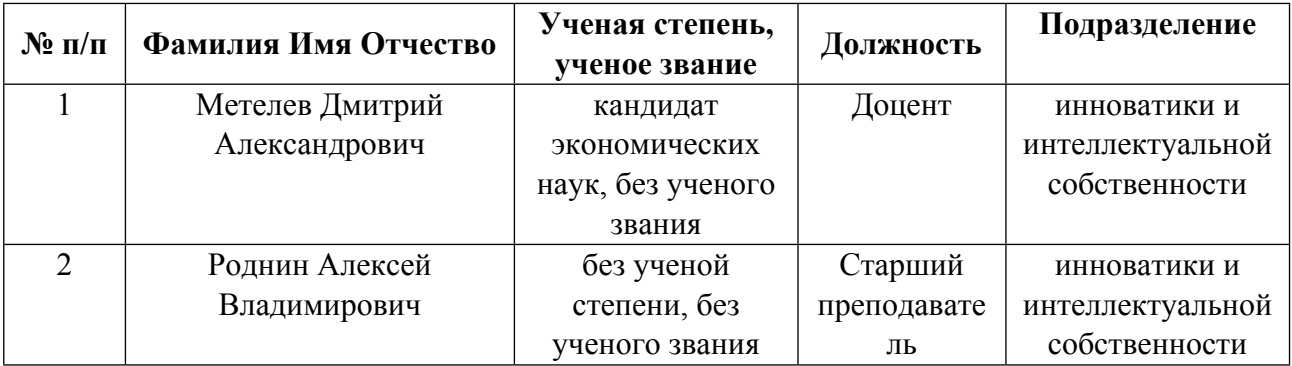

#### **Рекомендовано учебно-методическим советом института** Физико-технологический

**Авторы:** 

- **Метелев Дмитрий Александрович, Доцент, инноватики и интеллектуальной собственности**
- **Роднин Алексей Владимирович, Старший преподаватель, инноватики и интеллектуальной собственности**

**1.1. Технологии реализации, используемые при изучении дисциплины модуля**

- Традиционная (репродуктивная) технология
- Разноуровневое (дифференцированное) обучение
	- o Базовый уровень

*\*Базовый I уровень – сохраняет логику самой науки и позволяет получить упрощенное, но верное и полное представление о предмете дисциплины, требует знание системы понятий, умение решать проблемные ситуации. Освоение данного уровня результатов обучения должно обеспечить формирование запланированных компетенций и позволит обучающемуся на минимальном уровне самостоятельности и ответственности выполнять задания;*

Продвинутый II уровень - углубляет и обогащает базовый уровень как по содержанию, так и по глубине проработки *материала дисциплины. Это происходит за счет включения дополнительной информации. Данный уровень требует умения решать проблемы в рамках курса и смежных курсов посредством самостоятельной постановки цели и выбора программы действий. Освоение данного уровня результатов обучения позволит обучающемуся повысить уровень самостоятельности и ответственности до творческого применения знаний и умений.*

### **1.2. Содержание дисциплины**

Таблица 1.1

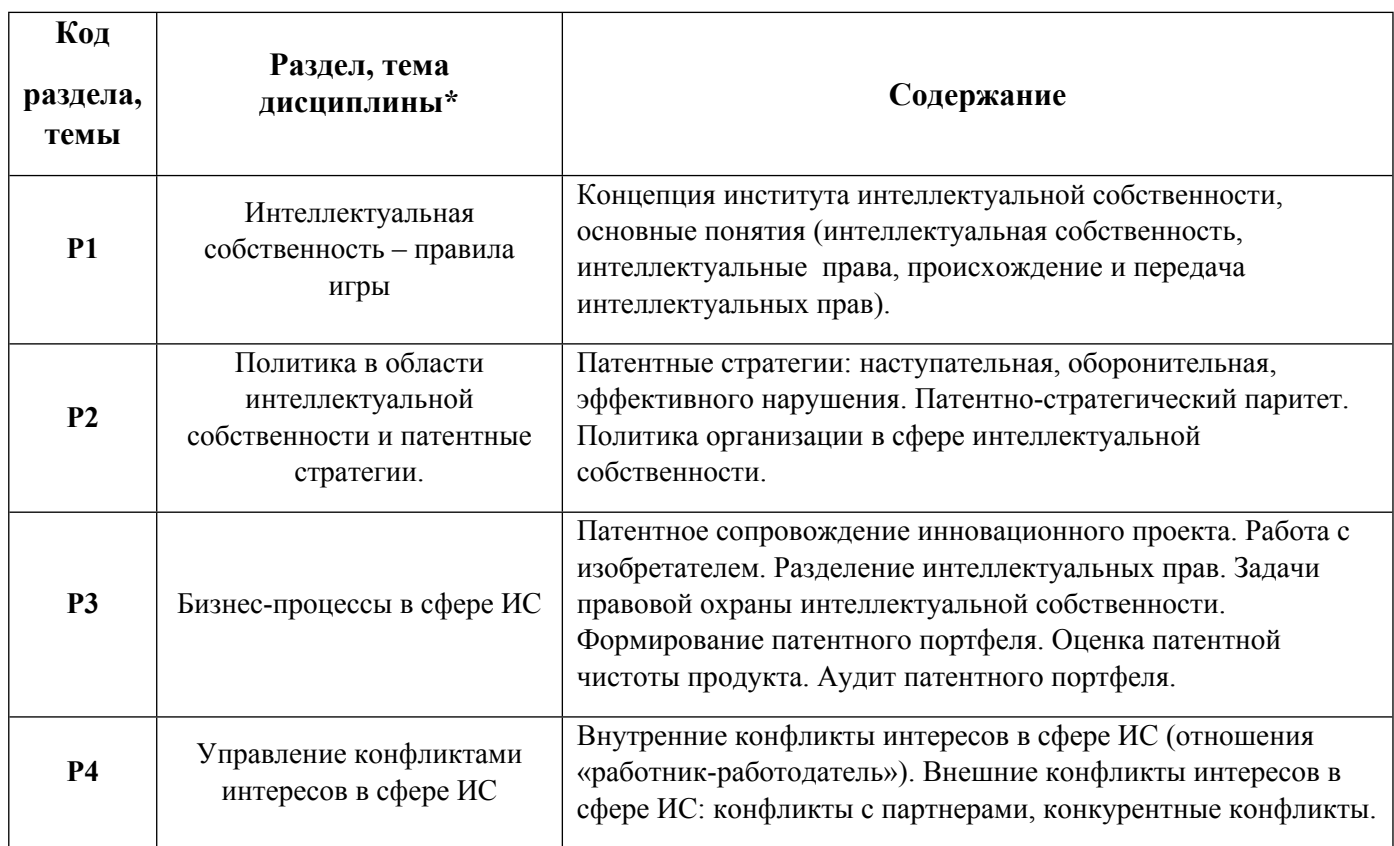

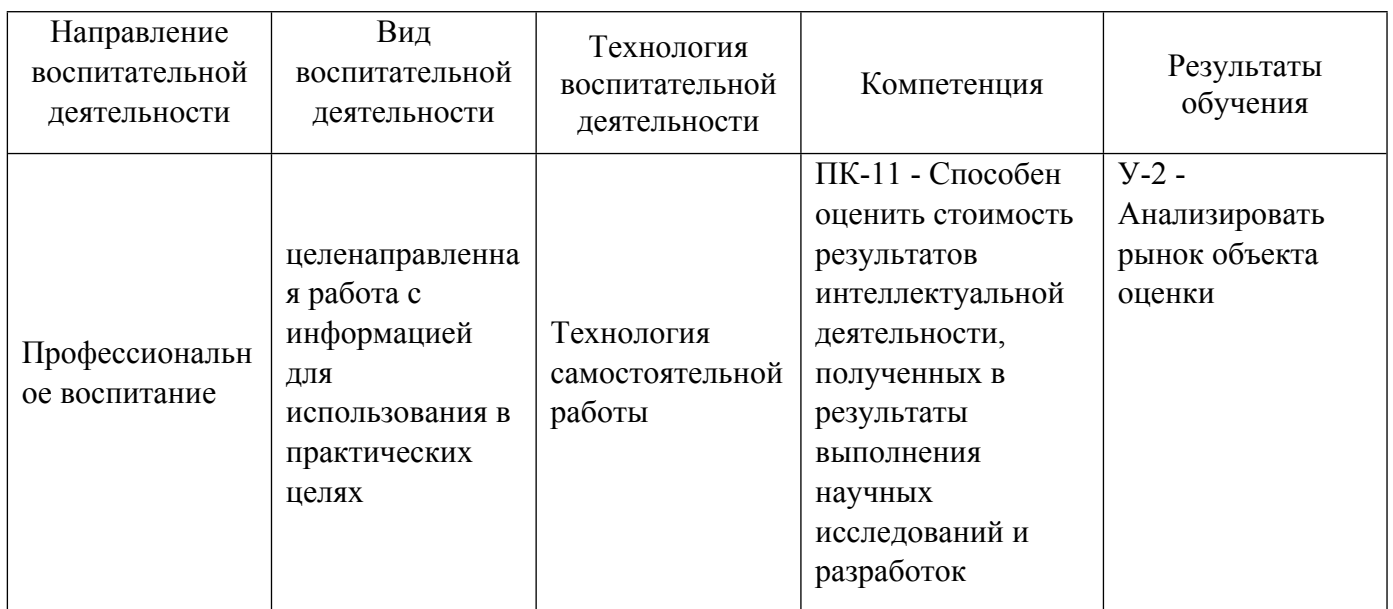

1.4. Программа дисциплины реализуется на государственном языке Российской Федерации .

### **2. УЧЕБНО-МЕТОДИЧЕСКОЕ И ИНФОРМАЦИОННОЕ ОБЕСПЕЧЕНИЕ ДИСЦИПЛИНЫ**

#### **Управление интеллектуальной собственностью инновационного проекта**

#### **Электронные ресурсы (издания)**

1. ; Право интеллектуальной собственности : учебник.; Статут, Москва; 2019; https://biblioclub.ru/index.php?page=book&id=571952 (Электронное издание)

2. Арзуманян, А. Б.; Международные стандарты правовой защиты информации и информационных технологий : учебное пособие.; Южный федеральный университет, Ростов-на-Дону, Таганрог; 2020; https://biblioclub.ru/index.php?page=book&id=612162 (Электронное издание)

3. , Ларионов, И. К., Гуреева, М. А., Овчинников, В. В.; Защита интеллектуальной собственности : учебник.; Дашков и К°, Москва; 2021; https://biblioclub.ru/index.php?page=book&id=621700 (Электронное издание)

4. Тюльпинова, , Н. В.; Защита интеллектуальной собственности и компьютерной информации : учебное пособие для магистров.; Вузовское образование, Саратов; 2020; http://www.iprbookshop.ru/88755.html (Электронное издание)

#### **Профессиональные базы данных, информационно-справочные системы**

Официальный сайт Торгово-промышленной палаты РФ. [Электронный ресурс], режим доступа: http://www.tpprf.ru

Официальный сайт ФБГУ «Федеральный институт промышленной собственности» (ФИПС). [Электронный ресурс], режим доступа: http://www1.fips.ru

Официальный сайт Федеральной службы по интеллектуальной собственности (Роспатент). Электронные патентные базы. [Электронный ресурс], режим доступа: http://www.rupto.ru/doc

Портал об авторском и промышленном праве. [Электронный ресурс], режим доступа: http://www.copyright.ru

#### **Материалы для лиц с ОВЗ**

Весь контент ЭБС представлен в виде файлов специального формата для воспроизведения синтезатором речи, а также в тестовом виде, пригодном для прочтения с использованием экранной лупы и настройкой контрастности.

#### Базы данных, информационно-справочные и поисковые системы

- 1. Электронный фонд правовой и нормативно-технической информации. URL:https://docs.cntd.ru/
- 2. Зональная научная библиотека УРФУ. URL: http://lib.urfu.ru
- 3. Поисковая система Google / Режим доступа: www.google.com
- 4. Поисковая система Yandex / Режим доступа: www.yandex.ru

### 3. МАТЕРИАЛЬНО-ТЕХНИЧЕСКОЕ ОБЕСПЕЧЕНИЕ ДИСЦИПЛИНЫ

#### Управление интеллектуальной собственностью инновационного проекта

### Сведения об оснащенности дисциплины специализированным и лабораторным оборудованием и программным обеспечением

Таблица 3.1

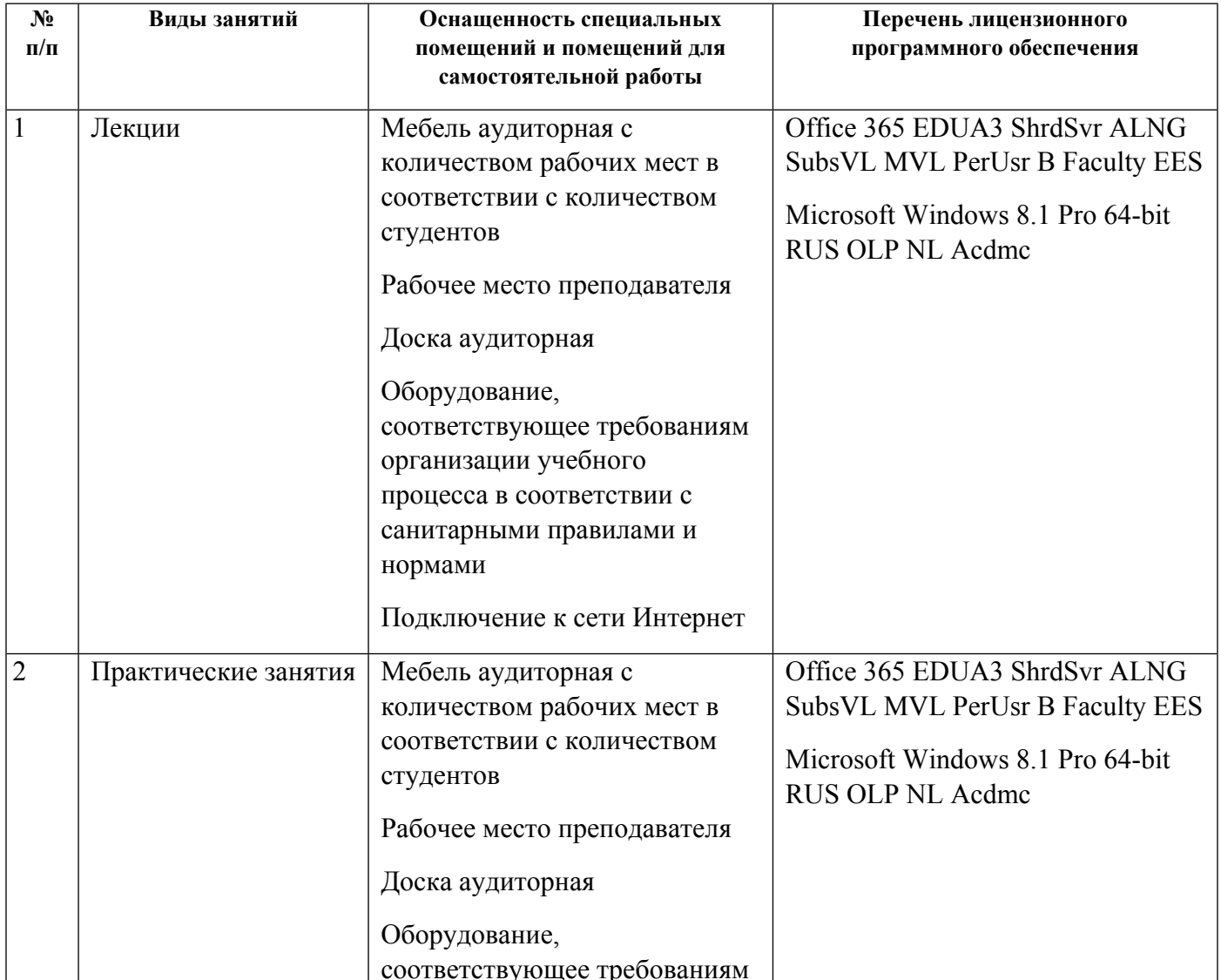

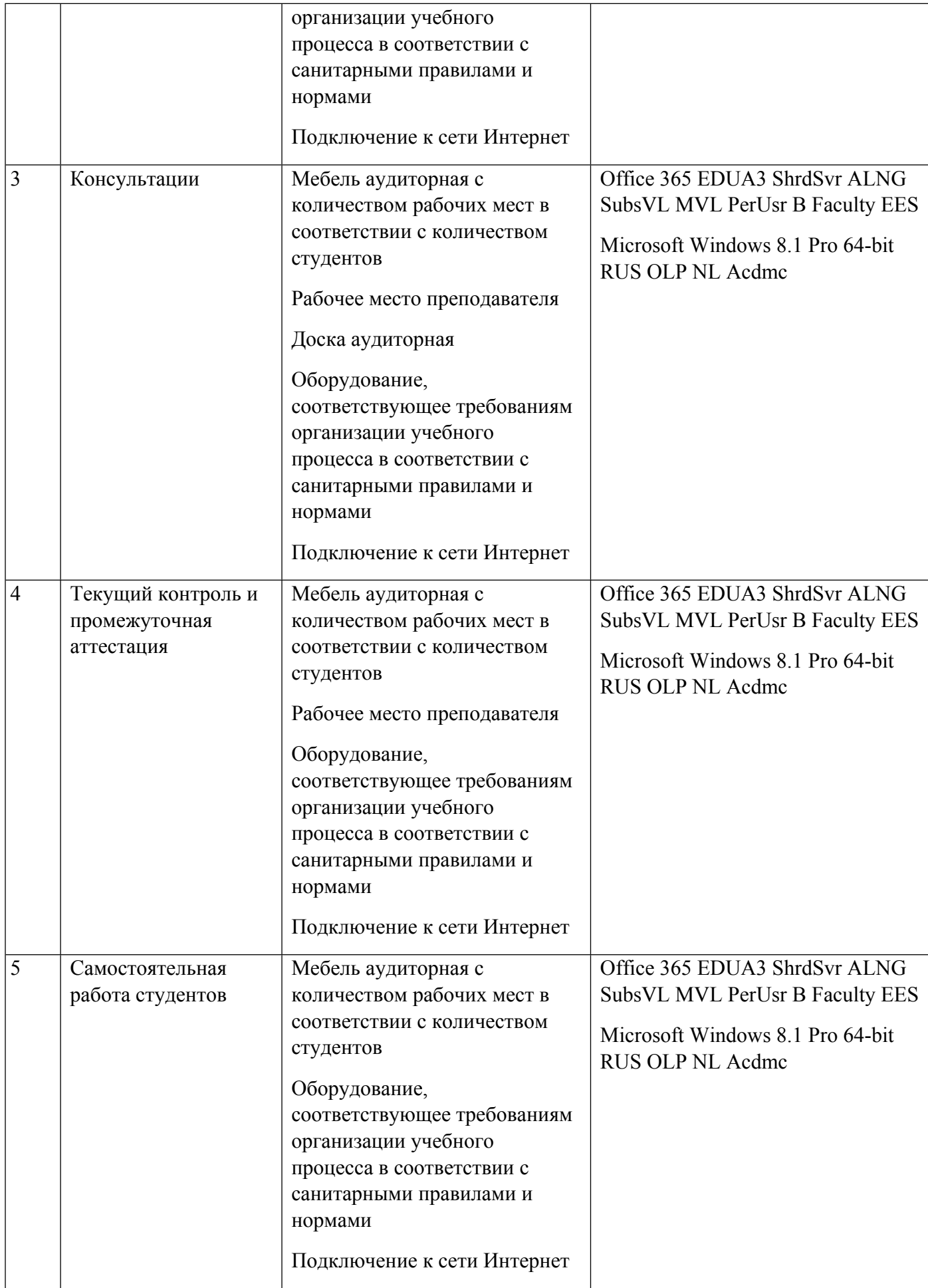

## **РАБОЧАЯ ПРОГРАММА ДИСЦИПЛИНЫ Управление проектами**

Рабочая программа дисциплины составлена авторами:

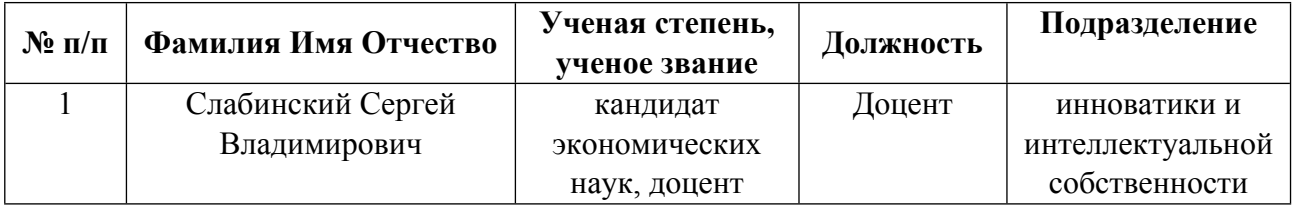

### **Рекомендовано учебно-методическим советом института** Физико-технологический

Авторы:

• Слабинский Сергей Владимирович, Доцент, инноватики и интеллектуальной собственности

1.1. Технологии реализации, используемые при изучении дисциплины модуля

- Традиционная (репродуктивная) технология  $\equiv$
- Разноуровневое (дифференцированное) обучение
	- о Базовый уровень

\*Базовый I уровень - сохраняет логику самой науки и позволяет получить упрощенное, но верное и полное представление о предмете дисциплины, требует знание системы понятий, умение решать проблемные ситуации. Освоение данного уровня результатов обучения должно обеспечить формирование запланированных компетенций и позволит обучающемуся на минимальном уровне самостоятельности и ответственности выполнять задания;

Продвинутый II уровень - углубляет и обогащает базовый уровень как по содержанию, так и по глубине проработки материала дисциплины. Это происходит за счет включения дополнительной информации. Данный уровень требует умения решать проблемы в рамках курса и смежных курсов посредством самостоятельной постановки цели и выбора программы действий. Освоение данного уровня результатов обучения позволит обучающемуся повысить уровень самостоятельности и ответственности до творческого применения знаний и умений.

#### 1.2. Содержание дисциплины

Таблина 11

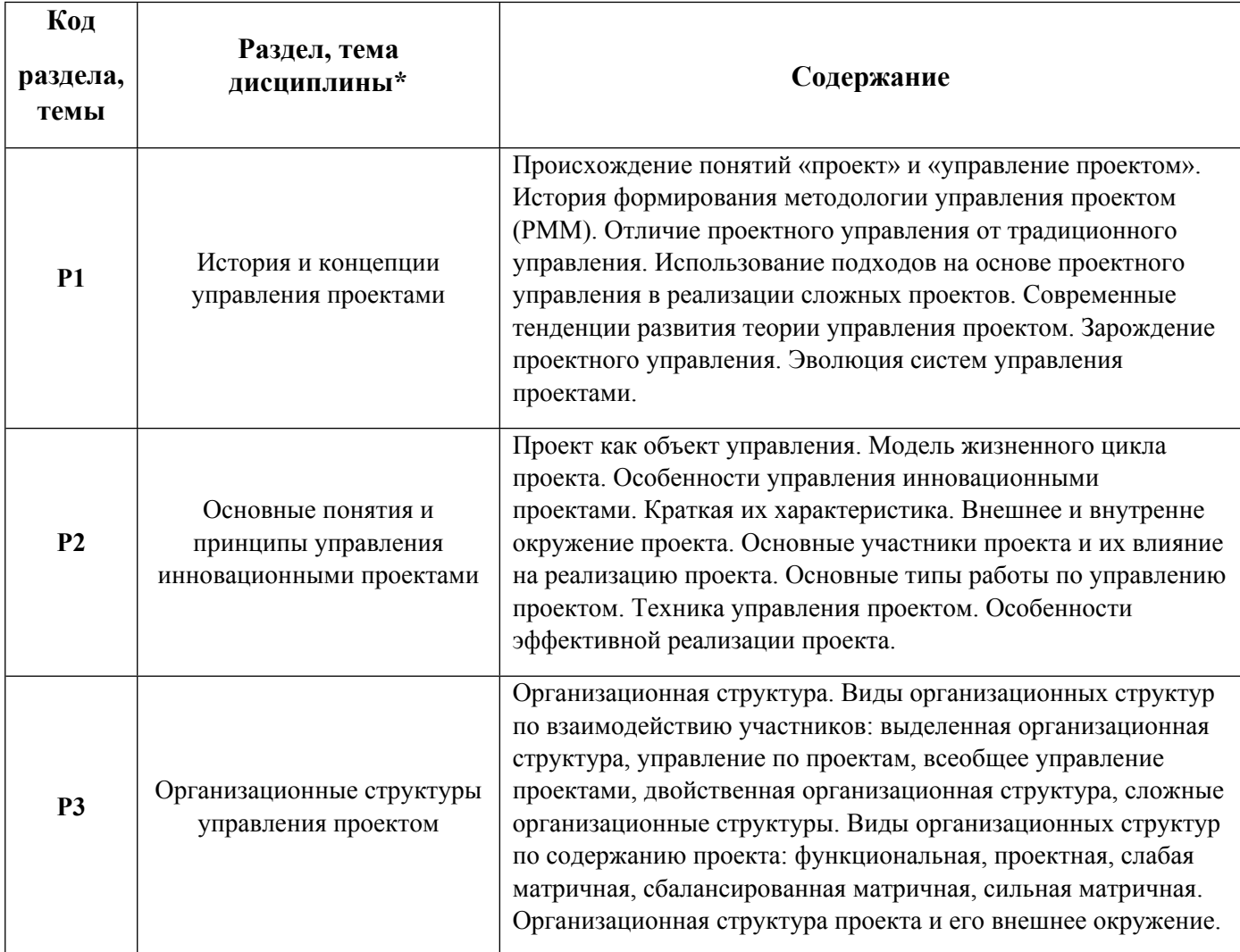

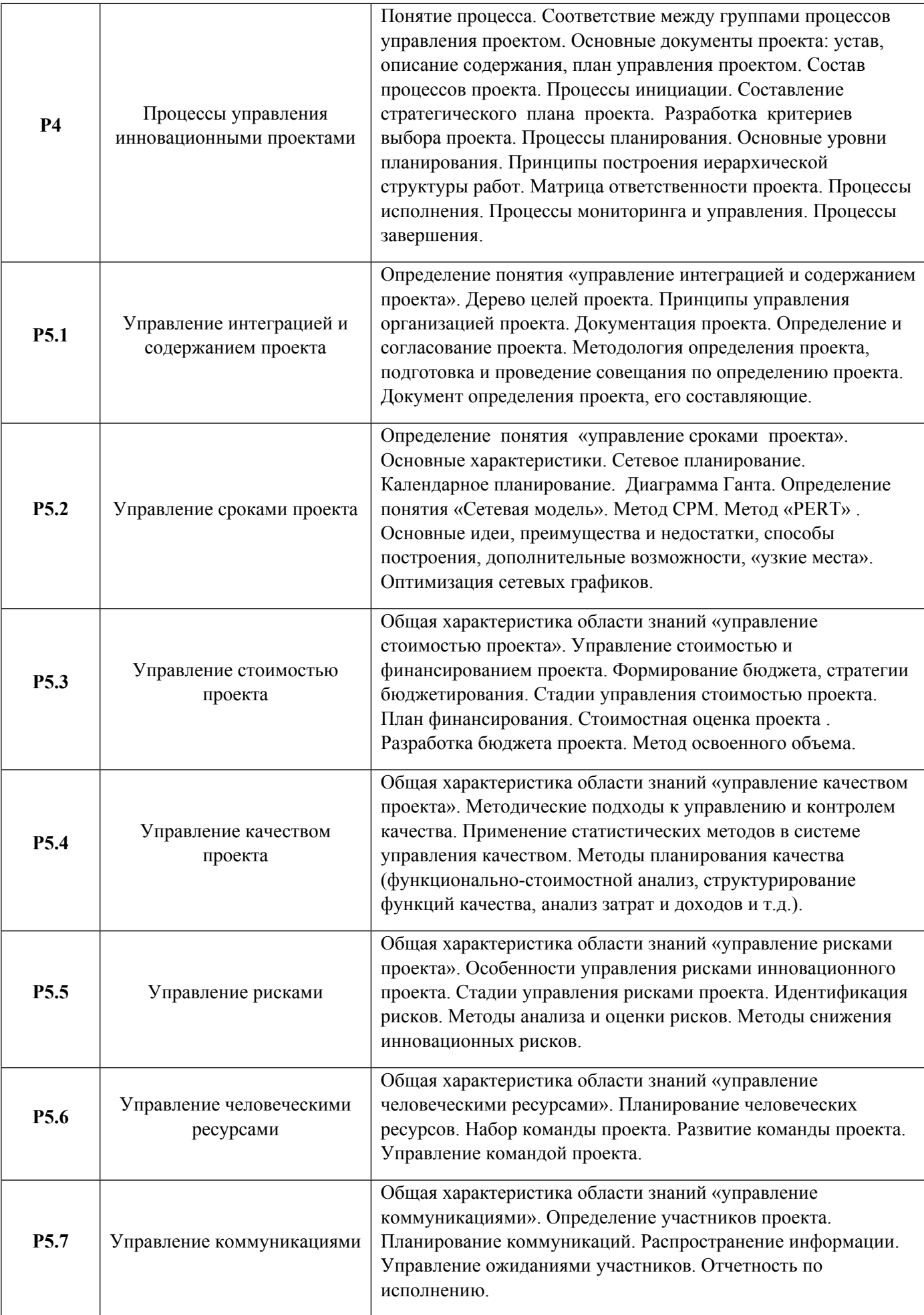

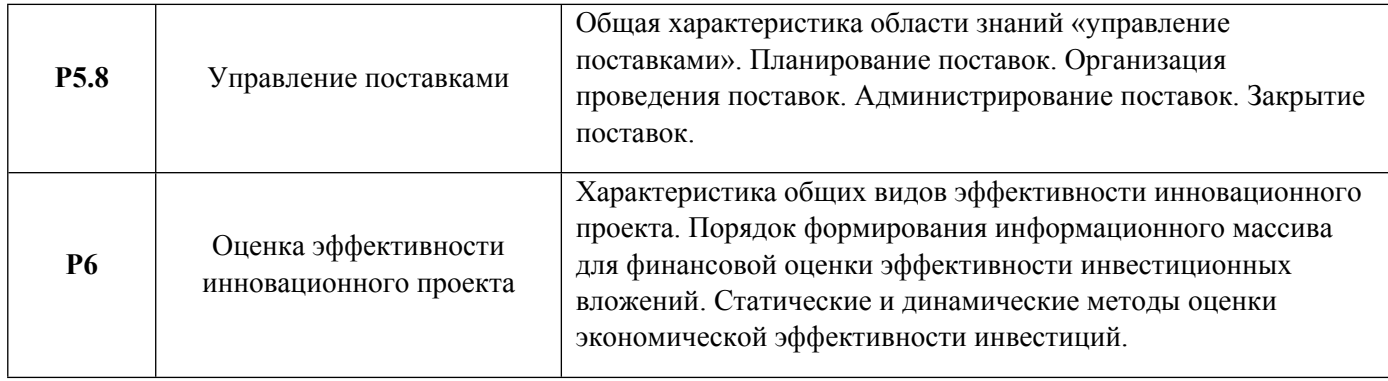

### 1.3. Направление, виды воспитательной деятельности и используемые технологии

Таблица 1.2

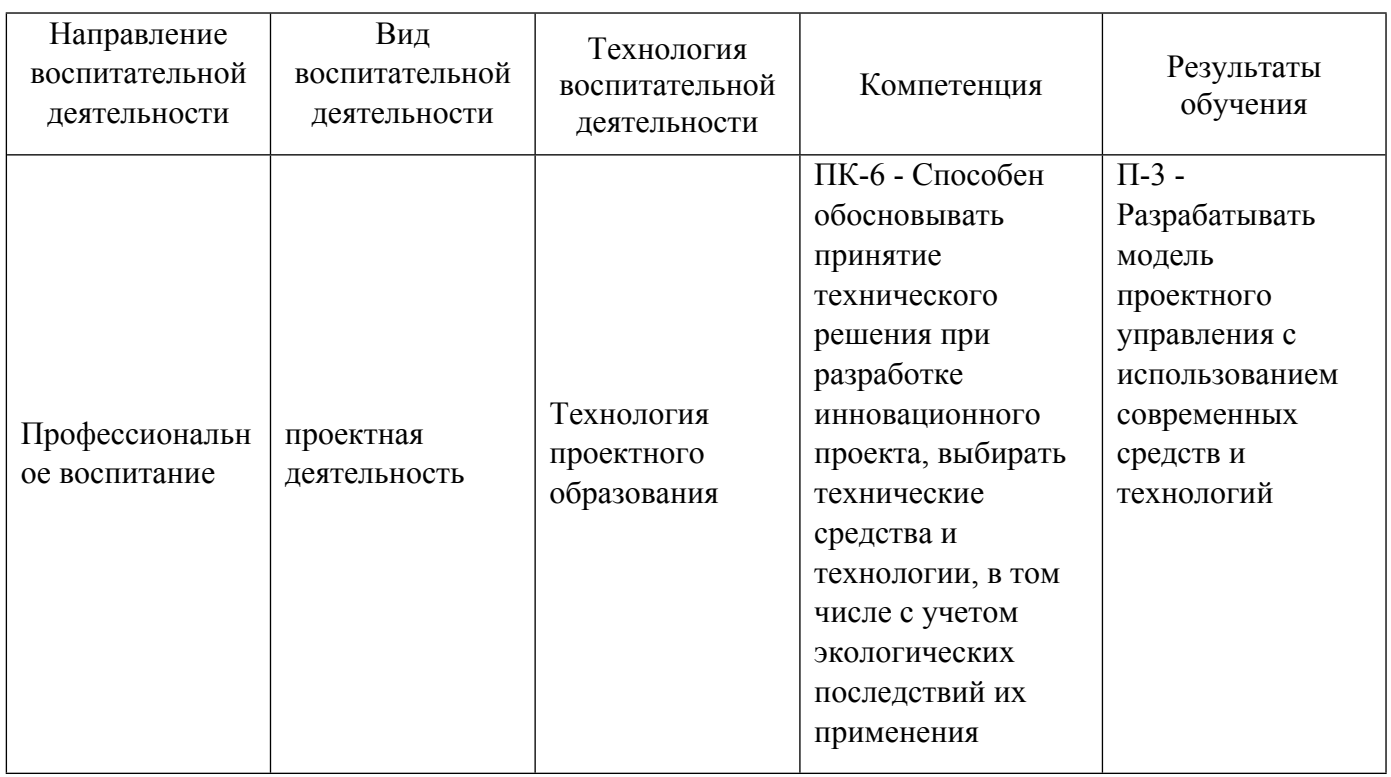

1.4. Программа дисциплины реализуется на государственном языке Российской Федерации .

### **2. УЧЕБНО-МЕТОДИЧЕСКОЕ И ИНФОРМАЦИОННОЕ ОБЕСПЕЧЕНИЕ ДИСЦИПЛИНЫ**

#### **Управление проектами**

### **Электронные ресурсы (издания)**

1. Арсеньев, Ю. Н., Арсеньев, Ю. Н.; Управление проектами, программами : учебник.; Директ-Медиа, Москва, Берлин; 2021; https://biblioclub.ru/index.php?page=book&id=600625 (Электронное издание)

2. Парфенова, В. Е.; Управление проектами: учебное пособие для обучающихся по направлению подготовки 38.03.02 Менеджмент : учебное пособие.; Санкт-Петербургский государственный аграрный университет (СПбГАУ), Санкт-Петербург; 2021; https://biblioclub.ru/index.php?page=book&id=621138 (Электронное издание)

3. Трубилин, , А. И.; Управление проектами : учебное пособие.; Ай Пи Ар Медиа, Саратов; 2019; http://www.iprbookshop.ru/86340.html (Электронное издание)

4. ; Управление проектами с использованием Microsoft Project : учебное пособие.; Интернет-Университет Информационных Технологий (ИНТУИТ), Ай Пи Ар Медиа, Москва, Саратов; 2020; http://www.iprbookshop.ru/89480.html (Электронное издание)

5. Загеева, , Л. А.; Управление проектами : учебное пособие.; Липецкий государственный технический университет, ЭБС АСВ, Липецк; 2019; http://www.iprbookshop.ru/101461.html (Электронное издание)

6. Крумина, , К. В.; Управление проектами : учебное пособие.; Омский государственный технический университет, Омск; 2020; http://www.iprbookshop.ru/115453.html (Электронное издание)

#### **Профессиональные базы данных, информационно-справочные системы**

#### **Материалы для лиц с ОВЗ**

Весь контент ЭБС представлен в виде файлов специального формата для воспроизведения синтезатором речи, а также в тестовом виде, пригодном для прочтения с использованием экранной лупы и настройкой контрастности.

#### **Базы данных, информационно-справочные и поисковые системы**

- 1. Электронный фонд правовой и нормативно-технической информации. URL:https://docs.cntd.ru/
- 2. Зональная научная библиотека УРФУ. URL: http://lib.urfu.ru
- 3. Поисковая система Google / Режим доступа: www.google.com
- 4. Поисковая система Yandex / Режим доступа: www.yandex.ru

### **3. МАТЕРИАЛЬНО-ТЕХНИЧЕСКОЕ ОБЕСПЕЧЕНИЕ ДИСЦИПЛИНЫ**

#### **Управление проектами**

### **Сведения об оснащенности дисциплины специализированным и лабораторным оборудованием и программным обеспечением**

Таблица 3.1

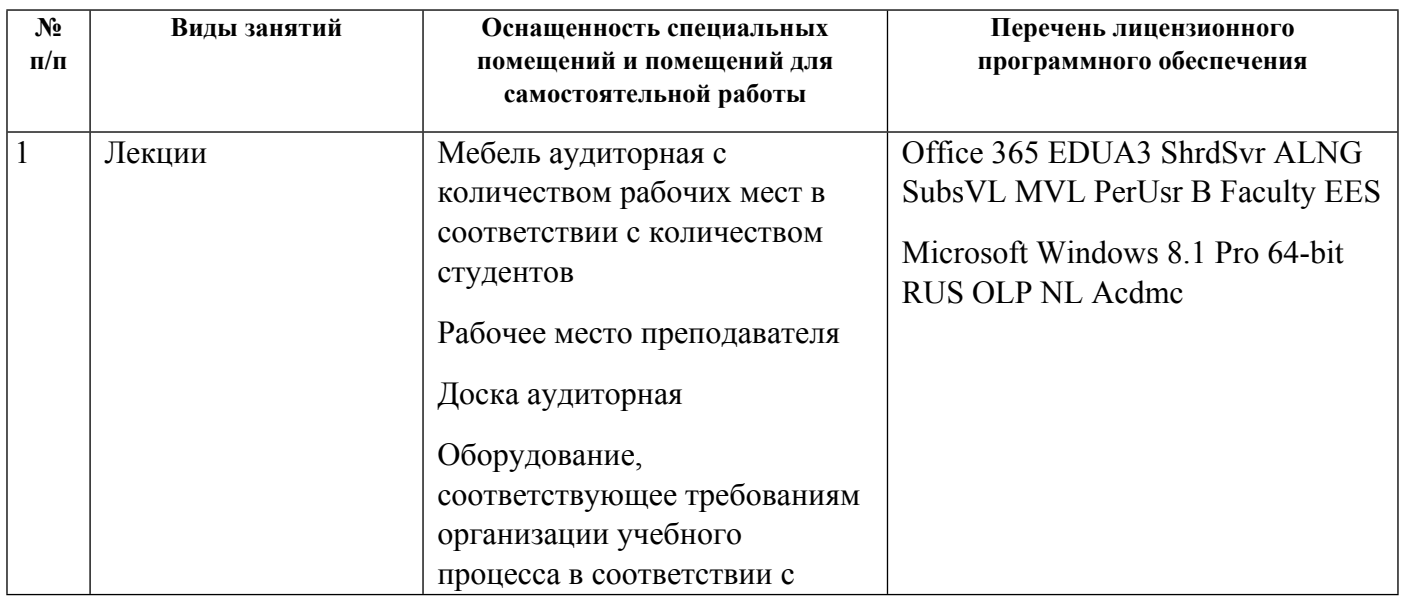

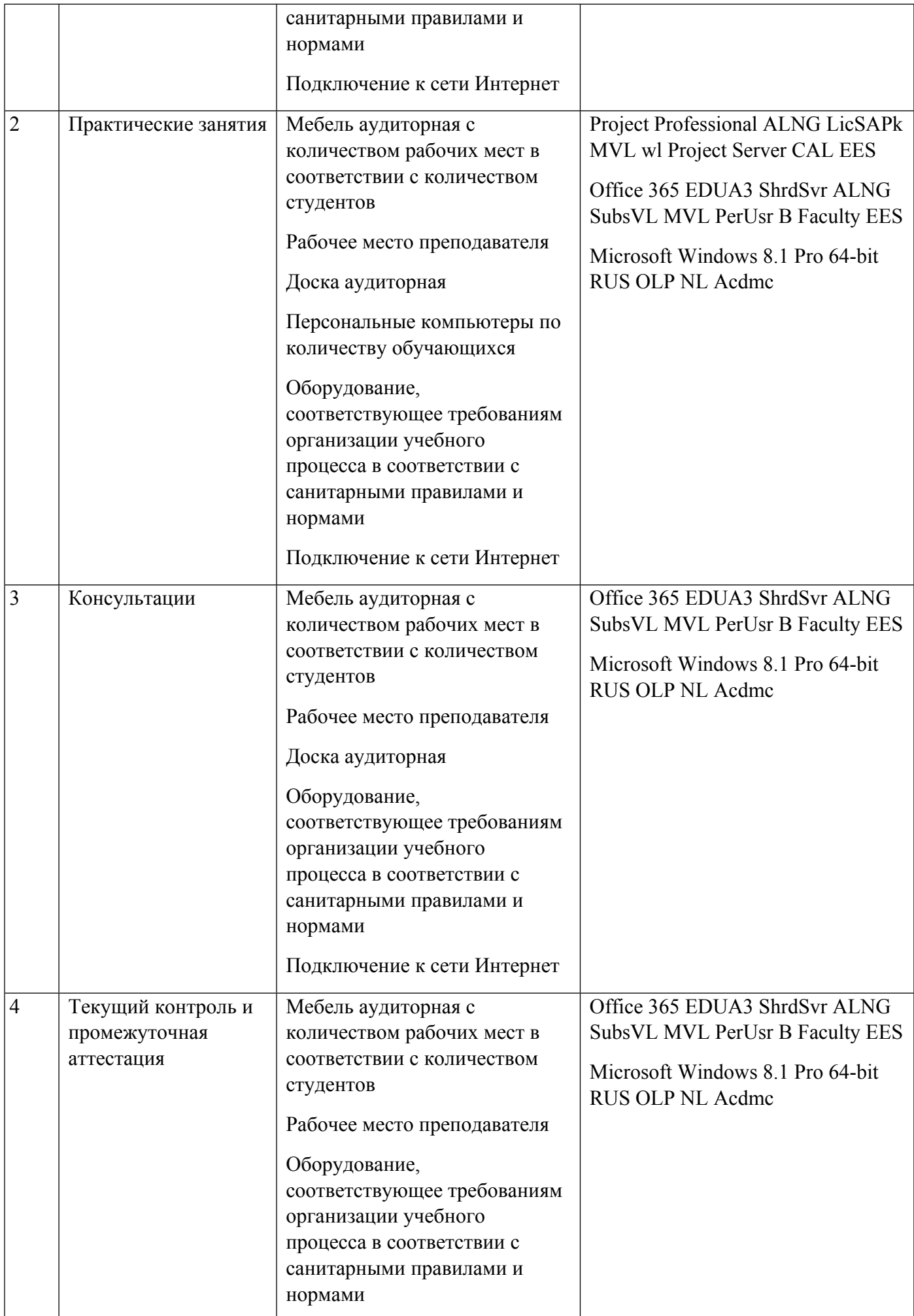

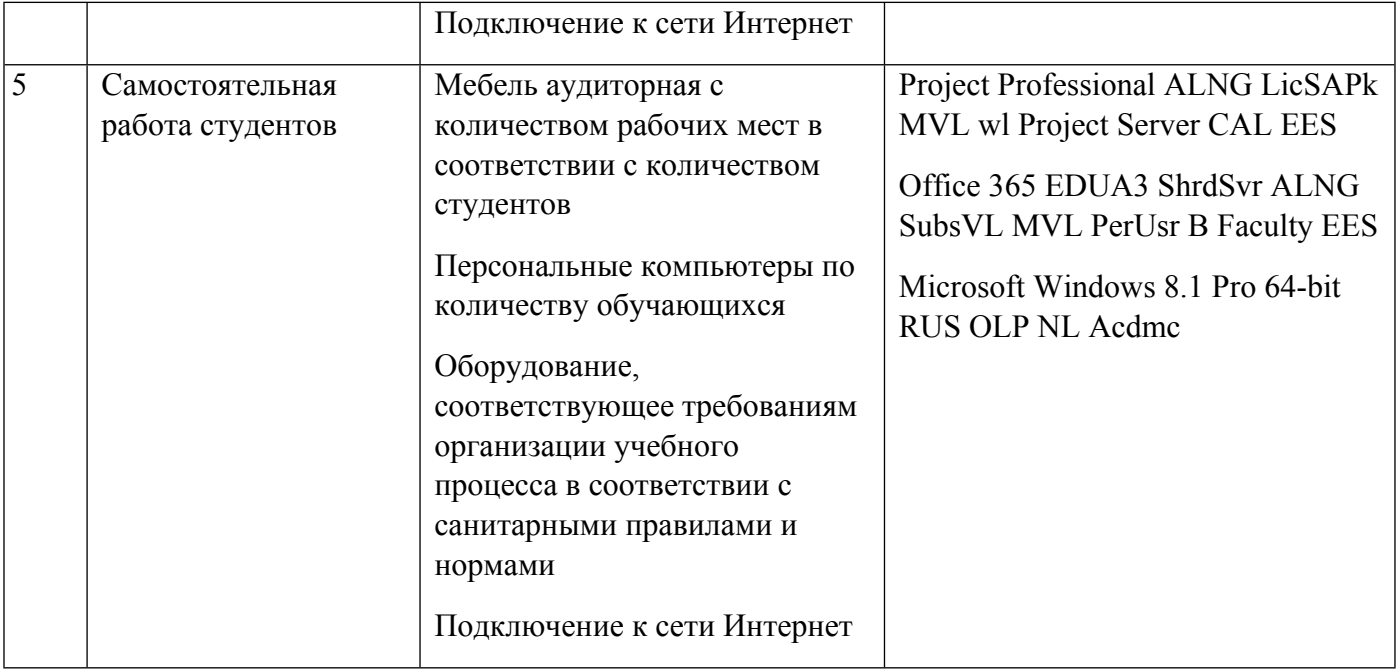

## **РАБОЧАЯ ПРОГРАММА ДИСЦИПЛИНЫ Управление рисками**

Рабочая программа дисциплины составлена авторами:

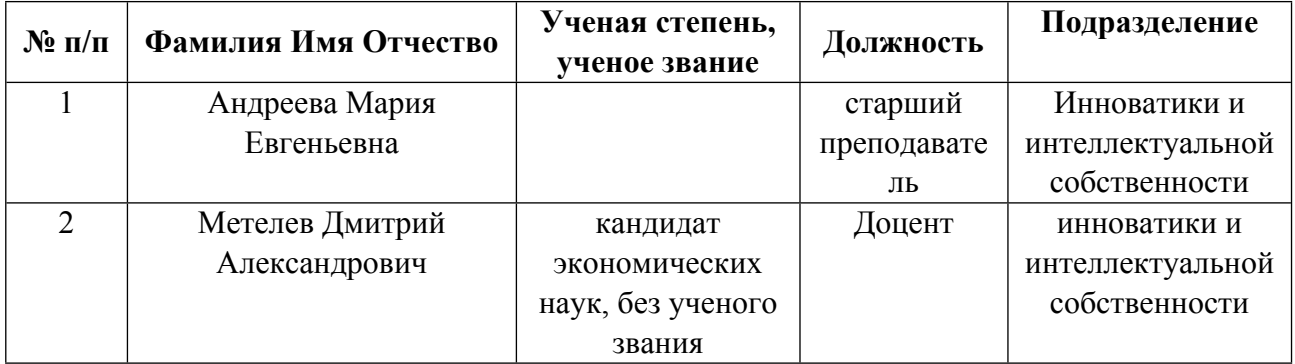

## **Рекомендовано учебно-методическим советом института** Физико-технологический

**Авторы:** 

- **Андреева Мария Евгеньевна, старший преподаватель, Инноватики и интеллектуальной собственности**
- **Метелев Дмитрий Александрович, Доцент, инноватики и интеллектуальной собственности**

**1.1. Технологии реализации, используемые при изучении дисциплины модуля**

- Традиционная (репродуктивная) технология
- Разноуровневое (дифференцированное) обучение
	- o Базовый уровень

*\*Базовый I уровень – сохраняет логику самой науки и позволяет получить упрощенное, но верное и полное представление о предмете дисциплины, требует знание системы понятий, умение решать проблемные ситуации. Освоение данного уровня результатов обучения должно обеспечить формирование запланированных компетенций и позволит обучающемуся на минимальном уровне самостоятельности и ответственности выполнять задания;*

Продвинутый II уровень - углубляет и обогащает базовый уровень как по содержанию, так и по глубине проработки *материала дисциплины. Это происходит за счет включения дополнительной информации. Данный уровень требует умения решать проблемы в рамках курса и смежных курсов посредством самостоятельной постановки цели и выбора программы действий. Освоение данного уровня результатов обучения позволит обучающемуся повысить уровень самостоятельности и ответственности до творческого применения знаний и умений.*

#### **1.2. Содержание дисциплины**

Таблица 1.1

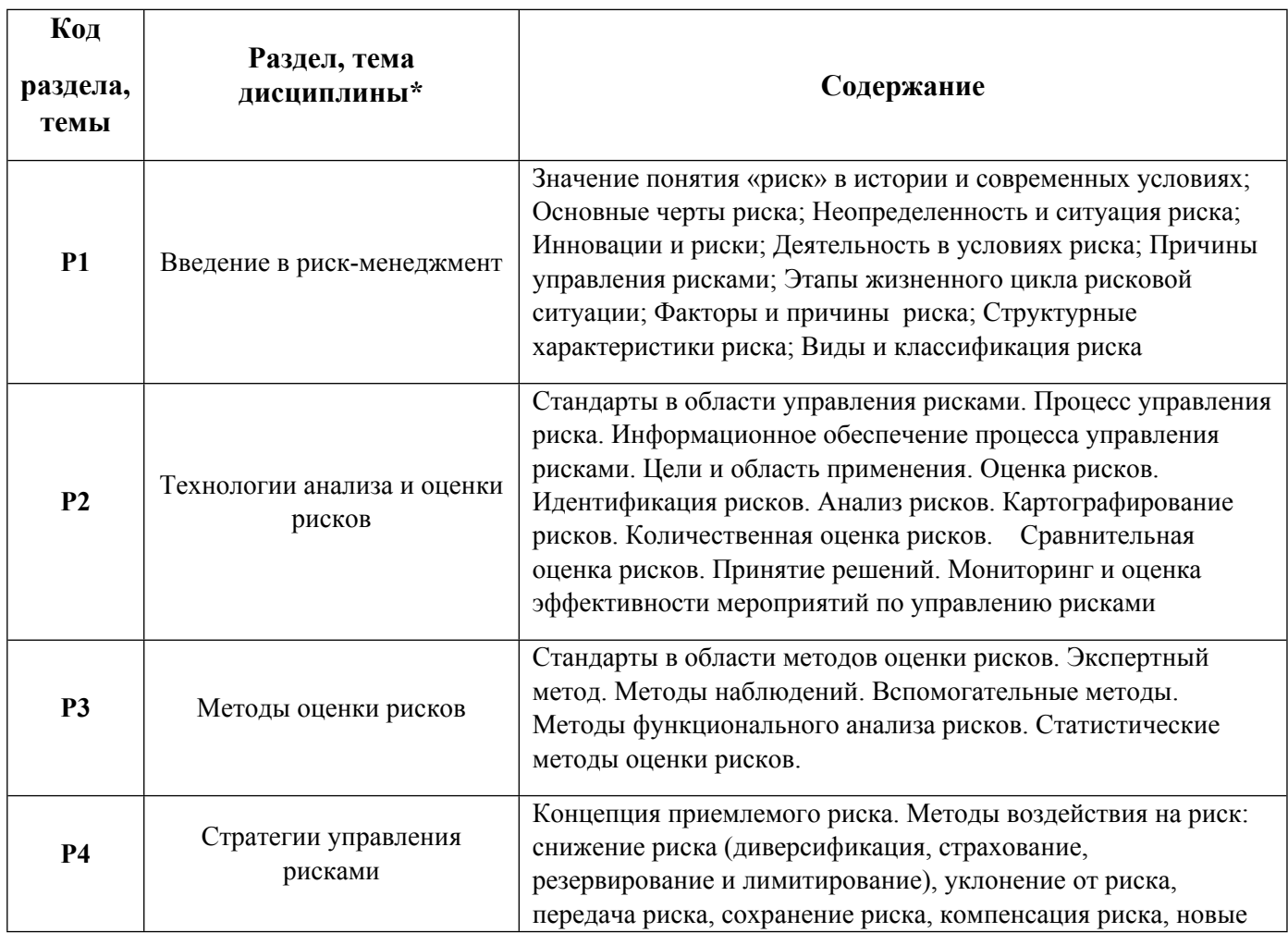

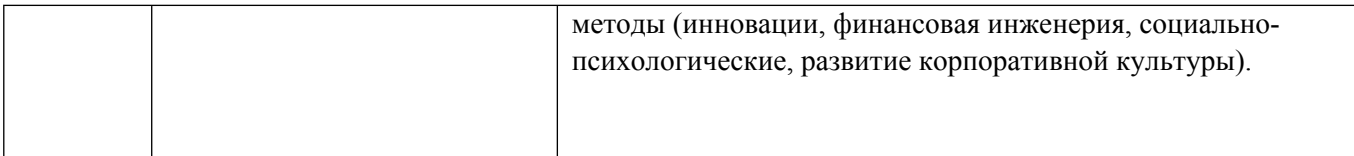

## 1.3. Направление, виды воспитательной деятельности и используемые технологии

Таблица 1.2

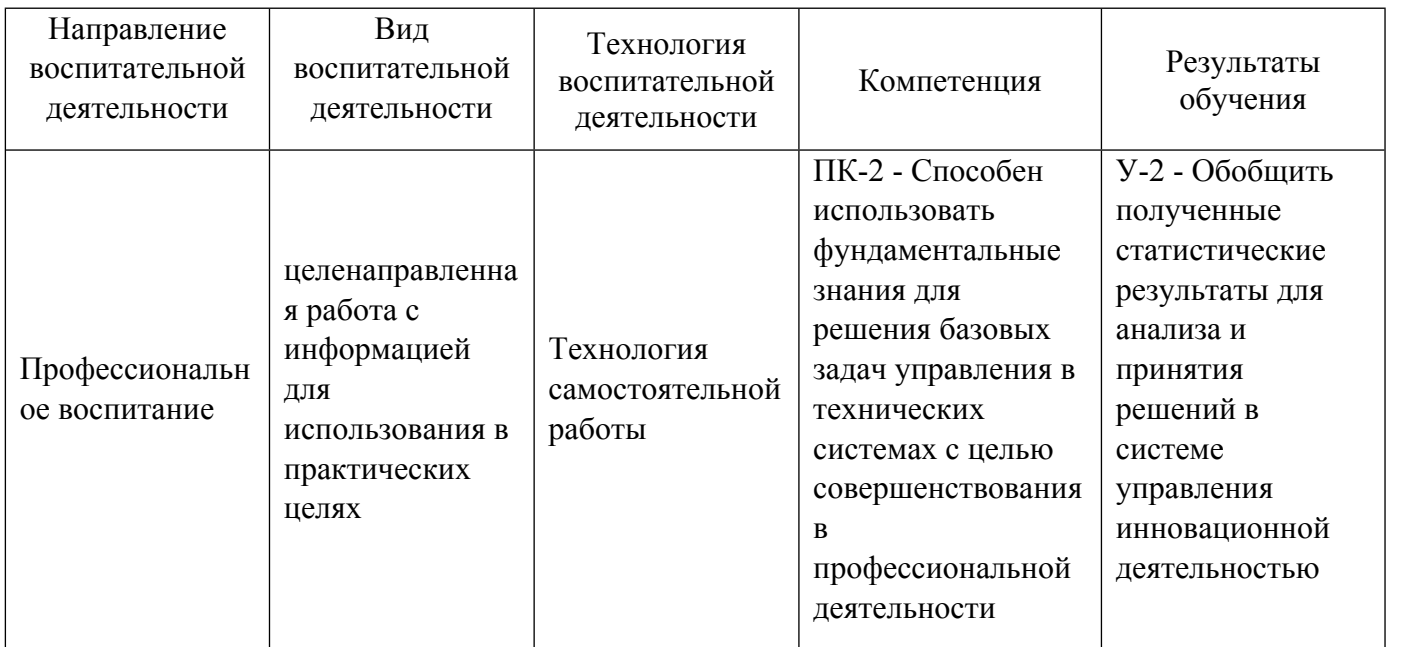

1.4. Программа дисциплины реализуется на государственном языке Российской Федерации .

## **2. УЧЕБНО-МЕТОДИЧЕСКОЕ И ИНФОРМАЦИОННОЕ ОБЕСПЕЧЕНИЕ ДИСЦИПЛИНЫ**

### **Управление рисками**

### **Электронные ресурсы (издания)**

1. Фомичев, А. Н.; Риск-менеджмент : учебник.; Дашков и К°, Москва; 2016; http://biblioclub.ru/index.phppage=book&id=453893 (Электронное издание)

2. Чернопятов, А. М.; Риск-менеджмент : учебно-методическое пособие.; Директ-Медиа, Москва|Берлин; 2018; http://biblioclub.ru/index.phppage=book&id=495847 (Электронное издание)

### **Профессиональные базы данных, информационно-справочные системы**

1. ЭБС "Университетская библиотека онлайн" по подписке УрФУ. Условия доступа на сайте библиотеки УрФУ.– URL: http://lib.urfu.ru/mod/data/view.phpid=1379:

1.1.Журнал «Методы менеджмента качества». – URL: https://biblioclub.ru/index.phppage=journal\_red&jid=612014

1.2 Журнал «Стандарты и качество». – URL: https://biblioclub.ru/index.phppage=journal\_red&jid=612016

1.3. Журнал «Контроль качества продукции». – URL: https://biblioclub.ru/index.phppage=journal\_red&jid=607779

1.4. Журнал «Компетентность» . – URL: https://biblioclub.ru/index.phppage=journal\_red&jid=596627

1.5. Каранина, Е. В. Управление рисками: механизмы, инструменты, профессиональные стандарты : [16+] / Е. В. Каранина. – Москва ; Берлин : Директ-Медиа, 2020. – 257 с. : ил., табл., схем. – Режим доступа: по подписке. – URL: https://biblioclub.ru/index.phppage=book&id=576521 (дата обращения: 29.09.2021). – Библиогр. в кн. – ISBN 978-5-4499-1161-2. – DOI 10.23681/576521. – Текст : электронный.

2. Электронный фонд правовой и нормативно-технической информации. – URL:https://docs.cntd.ru/

2.1. ГОСТ Р 58771-2019 Менеджмент риска. технологии оценки рисков// Электронный фонд правовой и нормативно-технической информации. – URL: https://docs.cntd.ru/document/1200170253

2.2. ГОСТ Р 51897-2011 «Менеджмент риска. Термины и определения» (идентичен международному документу: Руководство ИСО 73:2009)//Электронный фонд правовой и нормативно-технической информации – URL: http://docs.cntd.ru/document/gost-r-51897-2011

#### **Материалы для лиц с ОВЗ**

Весь контент ЭБС представлен в виде файлов специального формата для воспроизведения синтезатором речи, а также в тестовом виде, пригодном для прочтения с использованием экранной лупы и настройкой контрастности.

#### **Базы данных, информационно-справочные и поисковые системы**

- 1. Электронный фонд правовой и нормативно-технической информации. URL:https://docs.cntd.ru/
- 2. Зональная научная библиотека УРФУ. URL: http://lib.urfu.ru
- 3. Поисковая система Google / Режим доступа: www.google.com
- 4. Поисковая система Yandex / Режим доступа: www.yandex.ru
- 5. Сайт о менеджменте качества. URL: https://quality.eup.ru/

### **3. МАТЕРИАЛЬНО-ТЕХНИЧЕСКОЕ ОБЕСПЕЧЕНИЕ ДИСЦИПЛИНЫ**

#### **Управление рисками**

#### **Сведения об оснащенности дисциплины специализированным и лабораторным оборудованием и программным обеспечением**

Таблица 3.1

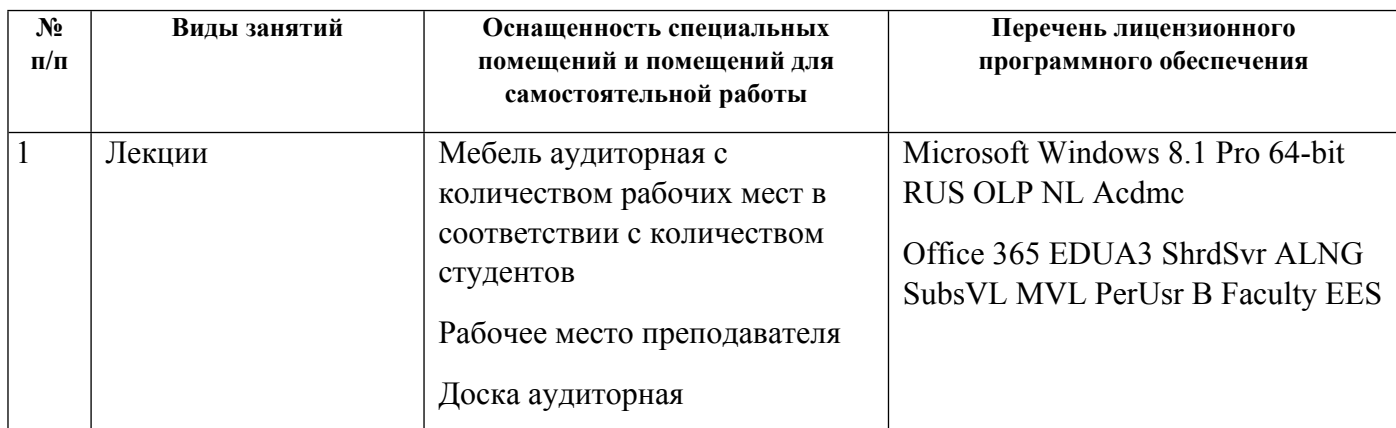

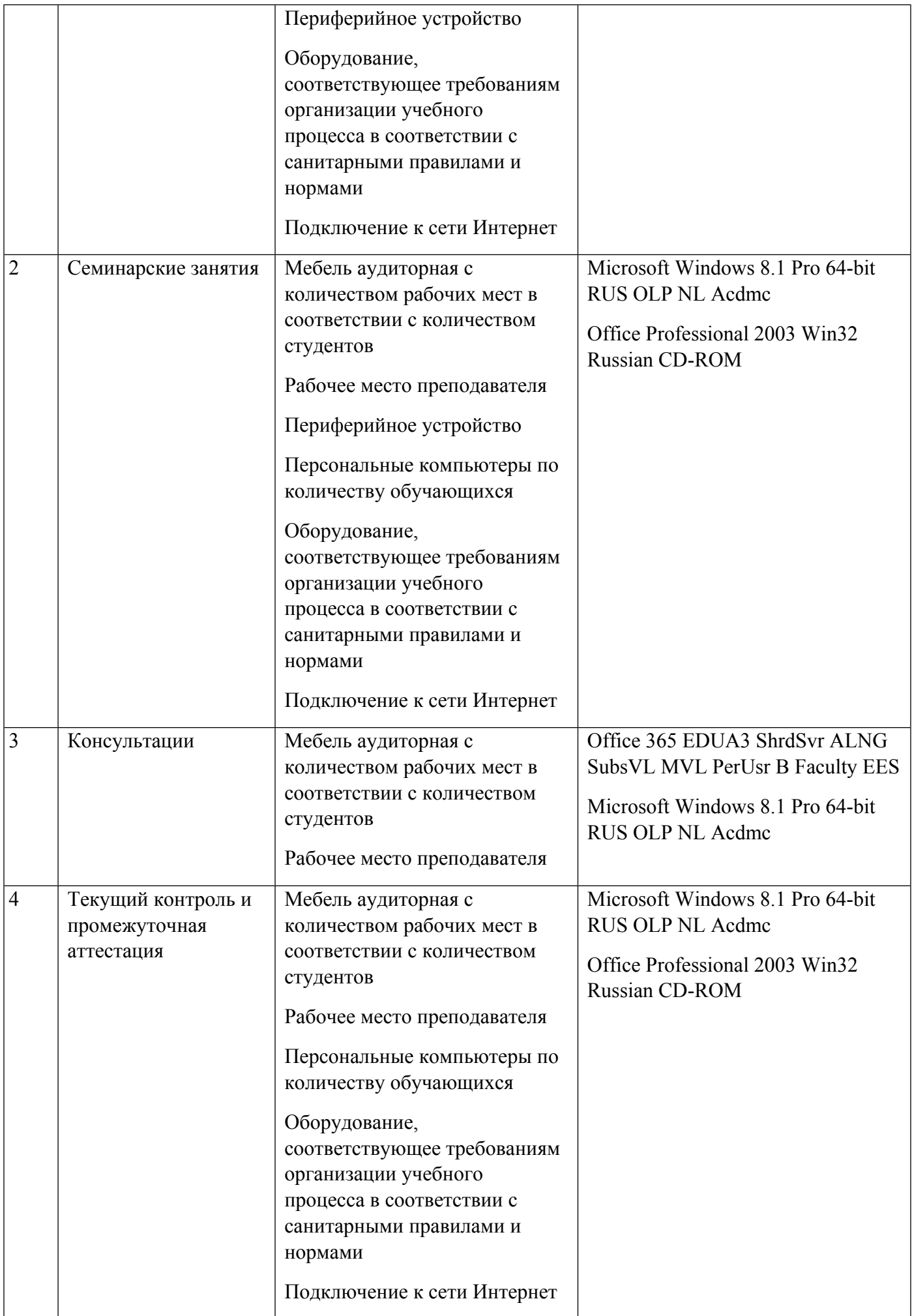

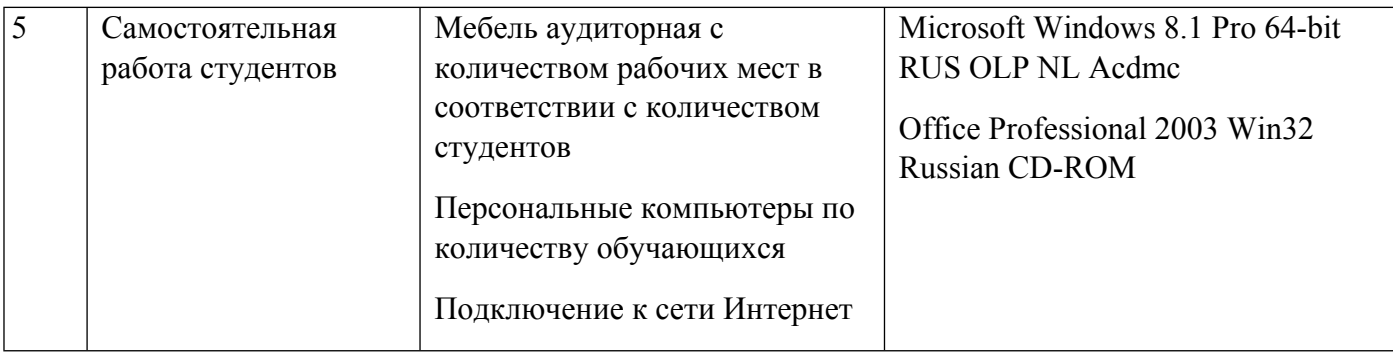

## **РАБОЧАЯ ПРОГРАММА ДИСЦИПЛИНЫ Инструменты финансирования проекта**

Рабочая программа дисциплины составлена авторами:

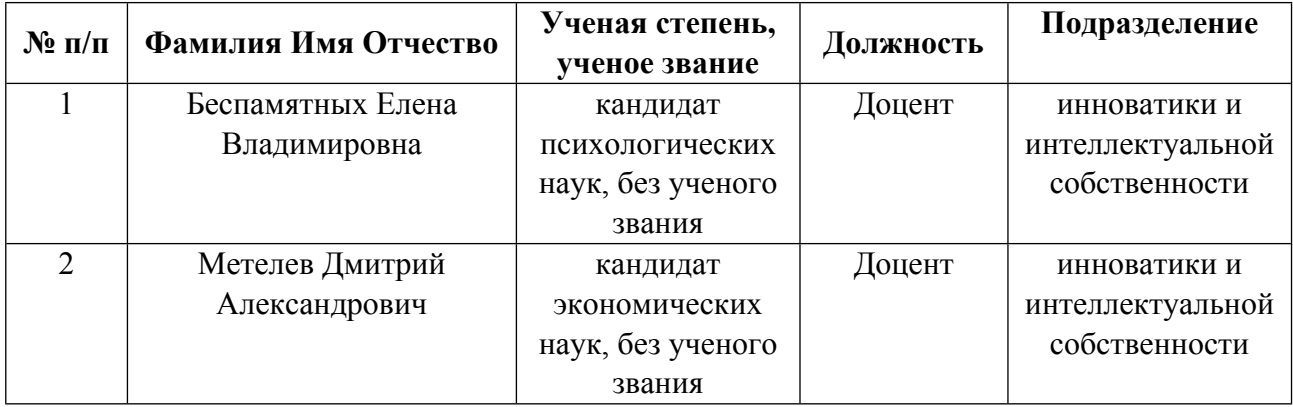

**Рекомендовано учебно-методическим советом института** Физико-технологический

#### **Авторы:**

- **Беспамятных Елена Владимировна, Доцент, инноватики и интеллектуальной собственности**
- **Метелев Дмитрий Александрович, Доцент, инноватики и интеллектуальной собственности**
	- **1.1. Технологии реализации, используемые при изучении дисциплины модуля**
- Традиционная (репродуктивная) технология
- Разноуровневое (дифференцированное) обучение
	- o Базовый уровень

*\*Базовый I уровень – сохраняет логику самой науки и позволяет получить упрощенное, но верное и полное представление о предмете дисциплины, требует знание системы понятий, умение решать проблемные ситуации. Освоение данного уровня результатов обучения должно обеспечить формирование запланированных компетенций и позволит обучающемуся на минимальном уровне самостоятельности и ответственности выполнять задания;*

Продвинутый II уровень - углубляет и обогащает базовый уровень как по содержанию, так и по глубине проработки *материала дисциплины. Это происходит за счет включения дополнительной информации. Данный уровень требует умения решать проблемы в рамках курса и смежных курсов посредством самостоятельной постановки цели и выбора программы действий. Освоение данного уровня результатов обучения позволит обучающемуся повысить уровень самостоятельности и ответственности до творческого применения знаний и умений.*

### **1.2. Содержание дисциплины**

#### Таблина 1.1

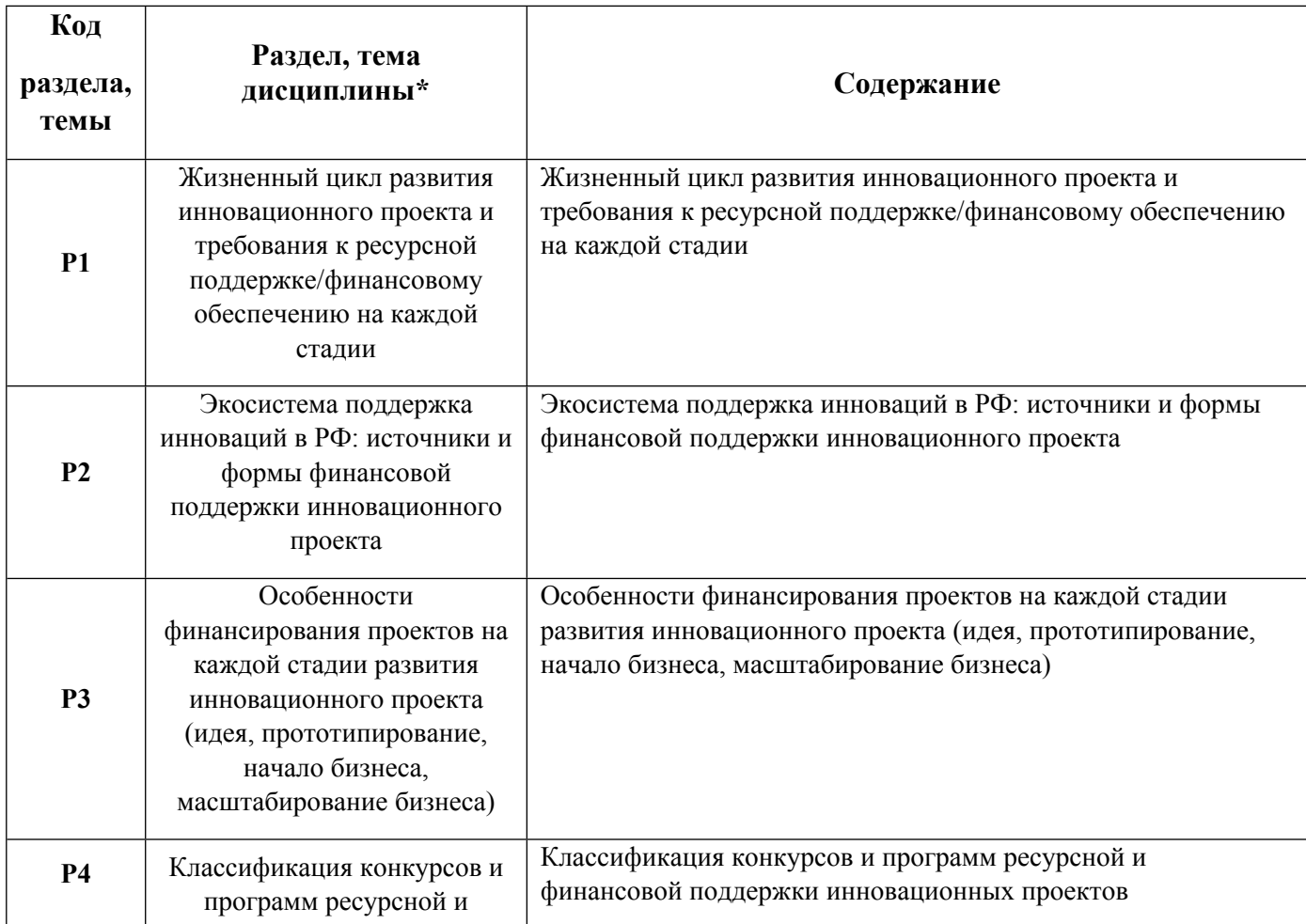

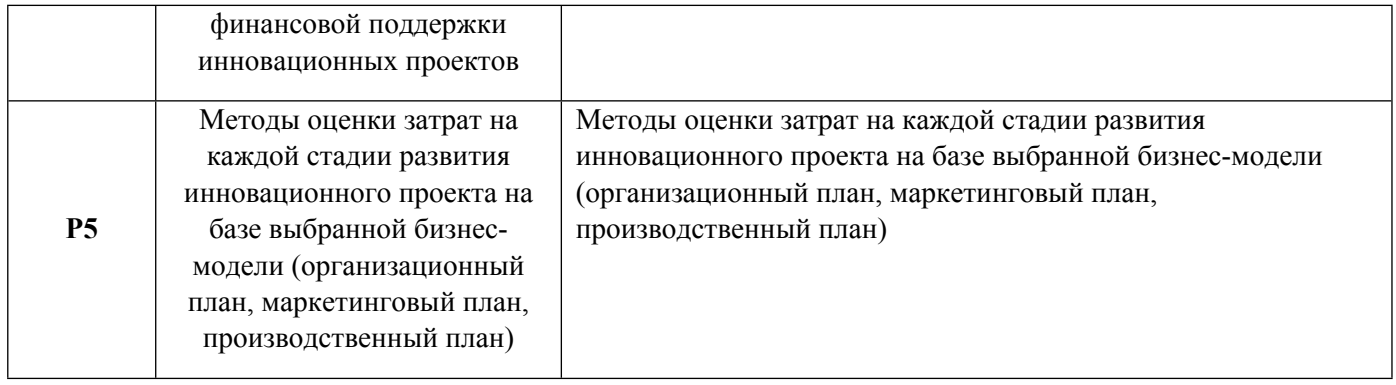

### 1.3. Направление, виды воспитательной деятельности и используемые технологии

#### Таблица 1.2

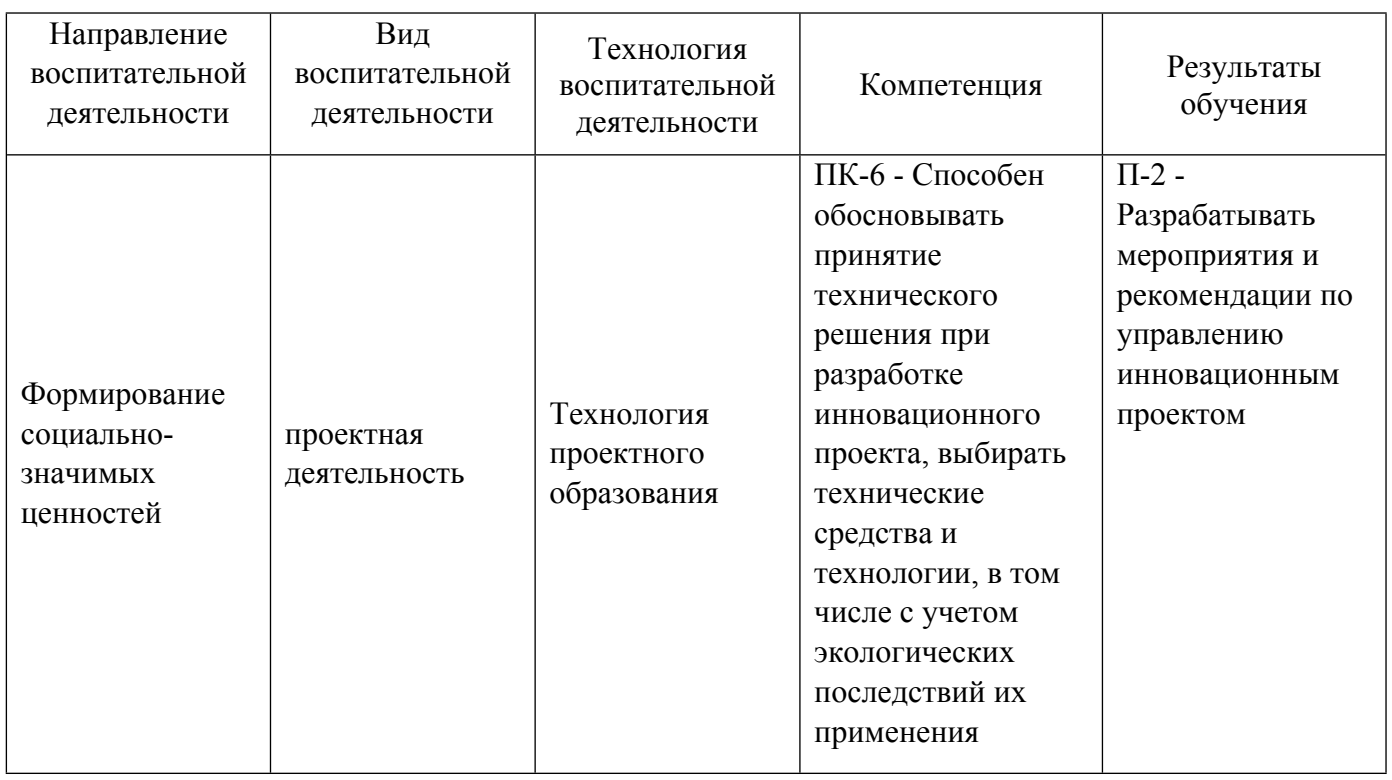

1.4. Программа дисциплины реализуется на государственном языке Российской Федерации .

### **2. УЧЕБНО-МЕТОДИЧЕСКОЕ И ИНФОРМАЦИОННОЕ ОБЕСПЕЧЕНИЕ ДИСЦИПЛИНЫ**

#### **Инструменты финансирования проекта**

### **Электронные ресурсы (издания)**

1. , Хусаинов, М. К., Владимирова, О. Н.; Организация и финансирование инновационной деятельности : учебное пособие.; Финансы и статистика, Москва; 2021; https://biblioclub.ru/index.php?page=book&id=446977 (Электронное издание)

2. Ледяева, , Н. Я.; Внутрифирменное предпринимательство. Венчурное финансирование : учебное пособие.; Сибирский государственный университет науки и технологий имени академика М. Ф. Решетнева, Красноярск; 2020; http://www.iprbookshop.ru/107198.html (Электронное издание)

3. ; Проектное финансирование : учебное пособие.; Кабардино-Балкарский государственный университет им. Х.М. Бербекова, Нальчик; 2019; http://www.iprbookshop.ru/110229.html (Электронное издание)

#### Профессиональные базы данных, информационно-справочные системы

#### Материалы для лиц с ОВЗ

Весь контент ЭБС представлен в виде файлов специального формата для воспроизведения синтезатором речи, а также в тестовом виде, пригодном для прочтения с использованием экранной лупы и настройкой контрастности.

#### Базы данных, информационно-справочные и поисковые системы

Электронный каталог библиотеки УрФУ / Режим доступа: http://lib.urfu.ru

Поисковая система Google / Режим доступа: http://www.google.com

Поисковая система Yandex / Режим доступа: http://www.yandex.ru

Поисковая система Mail.ru / Режим доступа: http://www.mail.ru

Поисковая система Rambler / Режим доступа: http://www.rambler.ru

### 3. МАТЕРИАЛЬНО-ТЕХНИЧЕСКОЕ ОБЕСПЕЧЕНИЕ ДИСЦИПЛИНЫ

#### Инструменты финансирования проекта

#### Сведения об оснащенности дисциплины специализированным и лабораторным оборудованием и программным обеспечением

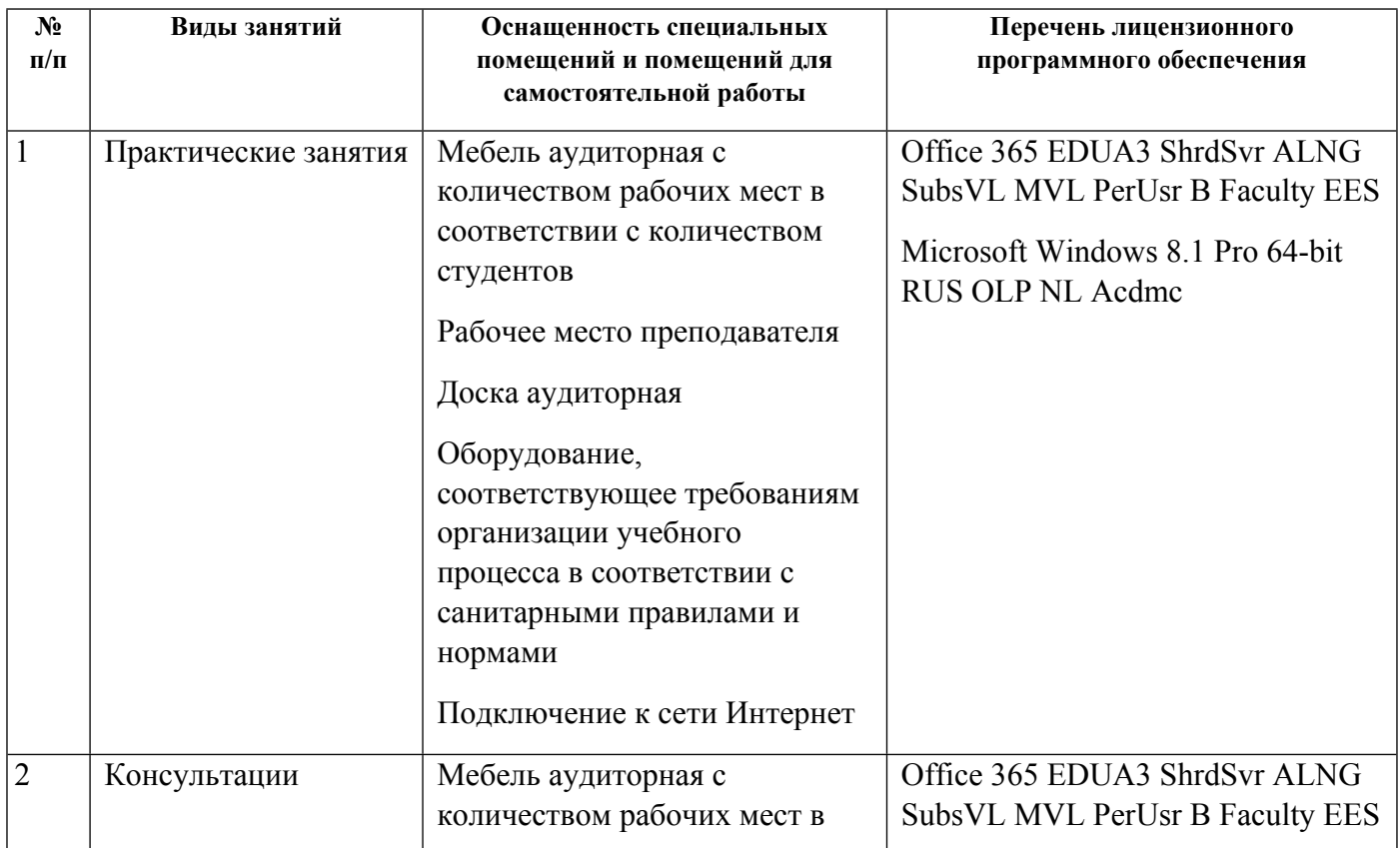

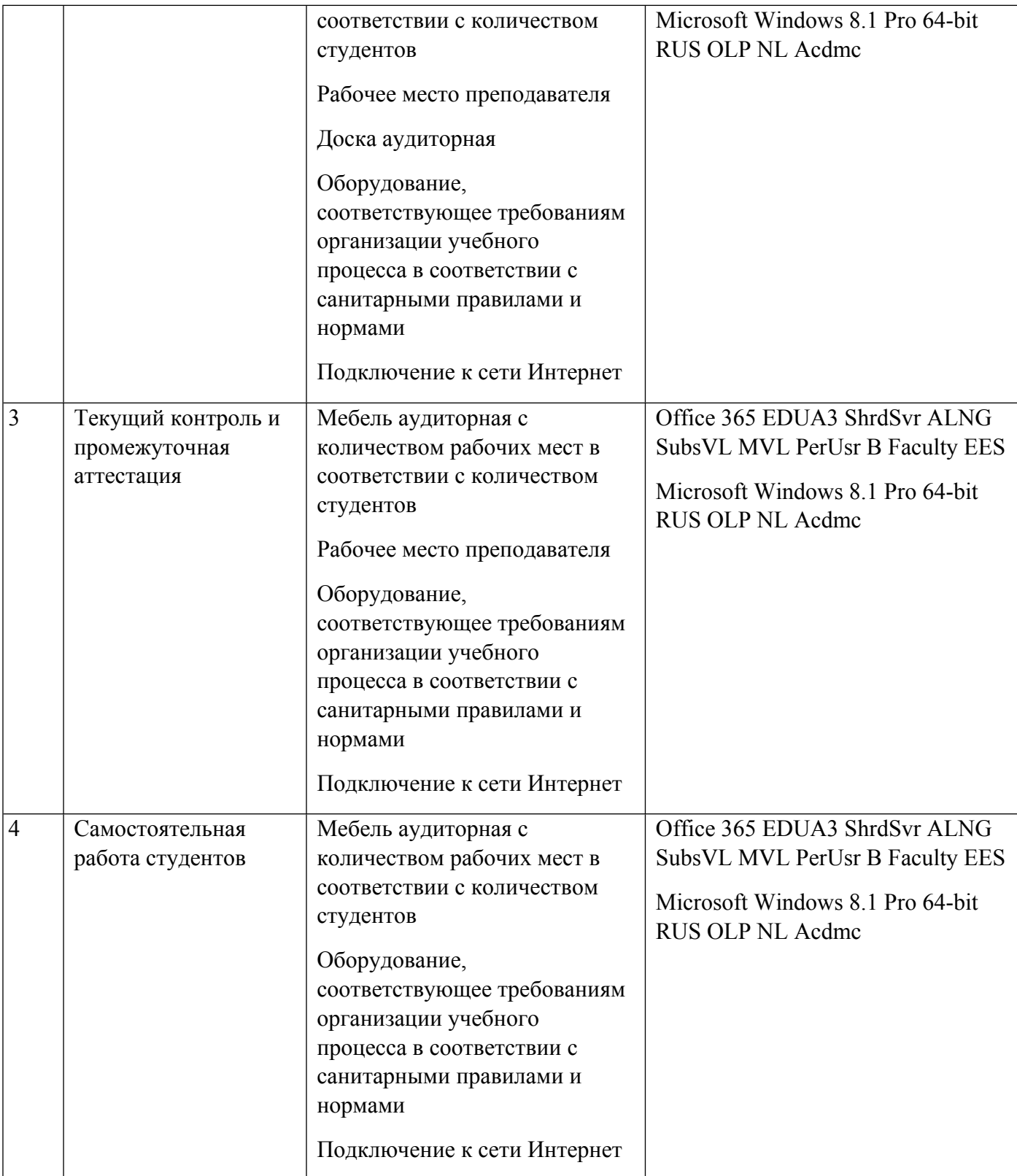

## **РАБОЧАЯ ПРОГРАММА ДИСЦИПЛИНЫ Концептуальное проектирование изделия**

Рабочая программа дисциплины составлена авторами:

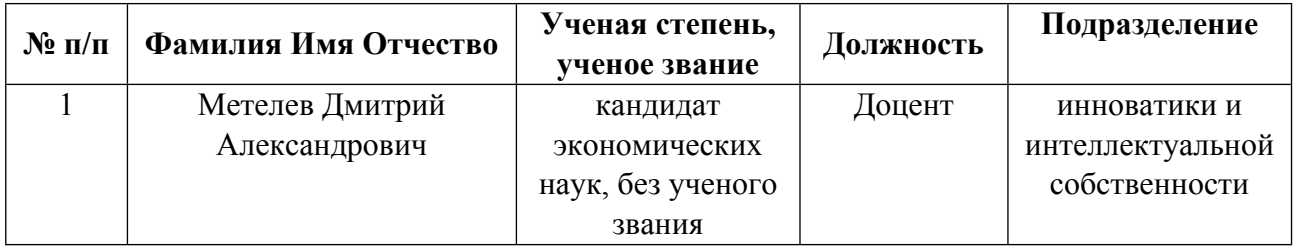

**Рекомендовано учебно-методическим советом института** Физико-технологический

Авторы:

Метелев Дмитрий Александрович, Доцент, инноватики и интеллектуальной  $\bullet$ собственности

1.1. Технологии реализации, используемые при изучении дисциплины модуля

- $\equiv$ Традиционная (репродуктивная) технология
- Разноуровневое (дифференцированное) обучение
	- о Базовый уровень

\*Базовый I уровень - сохраняет логику самой науки и позволяет получить упрощенное, но верное и полное представление о предмете дисциплины, требует знание системы понятий, умение решать проблемные ситуации. Освоение данного уровня результатов обучения должно обеспечить формирование запланированных компетенций и позволит обучающемуся на минимальном уровне самостоятельности и ответственности выполнять задания;

Продвинутый II уровень - углубляет и обогащает базовый уровень как по содержанию, так и по глубине проработки материала дисциплины. Это происходит за счет включения дополнительной информации. Данный уровень требует умения решать проблемы в рамках курса и смежных курсов посредством самостоятельной постановки цели и выбора программы действий. Освоение данного уровня результатов обучения позволит обучающемуся повысить уровень самостоятельности и ответственности до творческого применения знаний и умений.

### 1.2. Содержание дисциплины

### Таблина 11

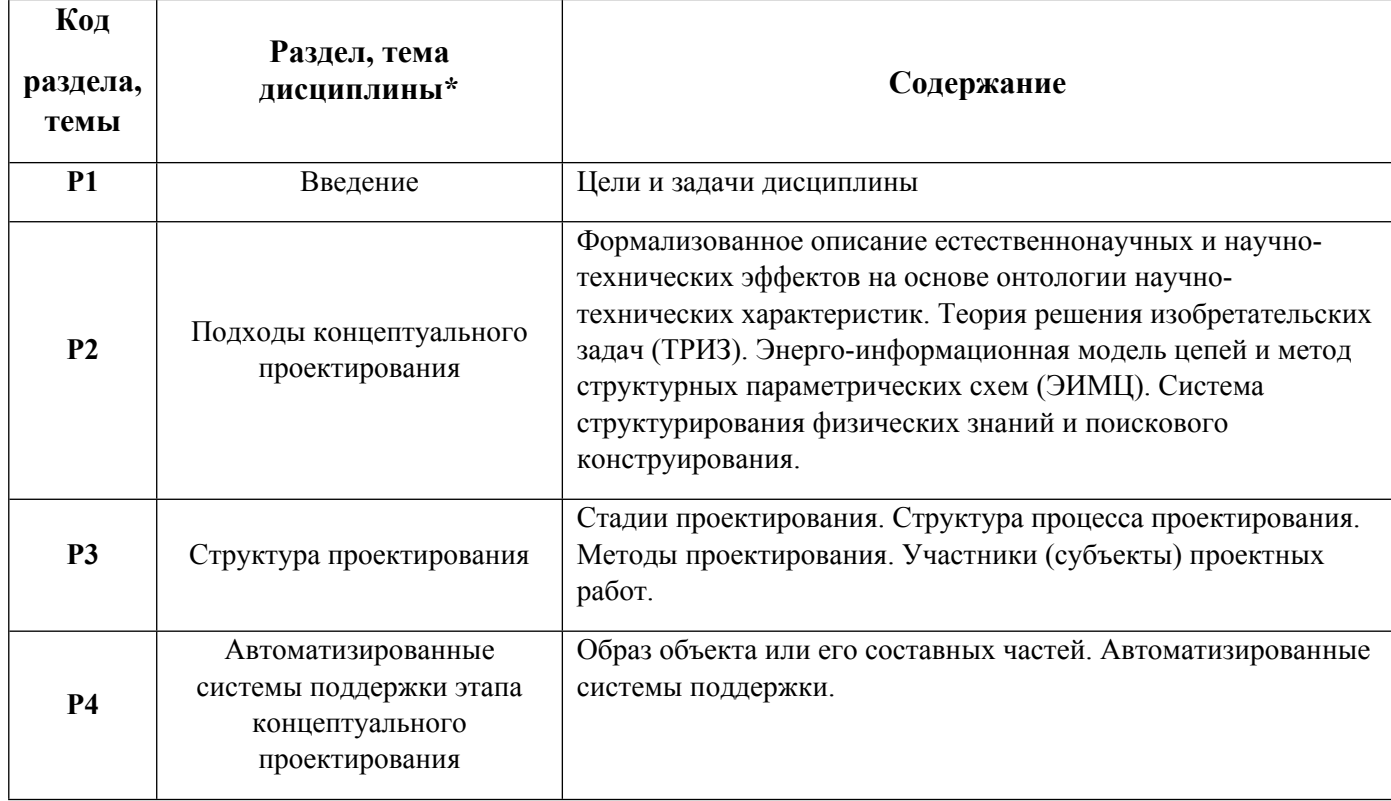

#### 1.3. Направление, виды воспитательной деятельности и используемые технологии

Таблина 1.2

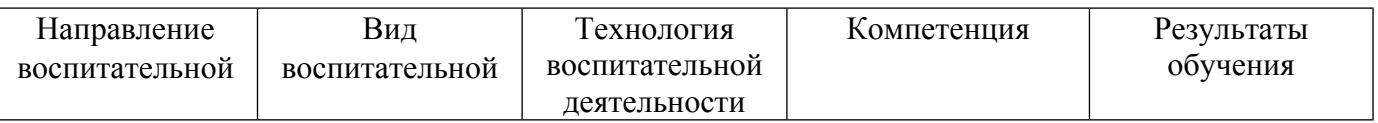

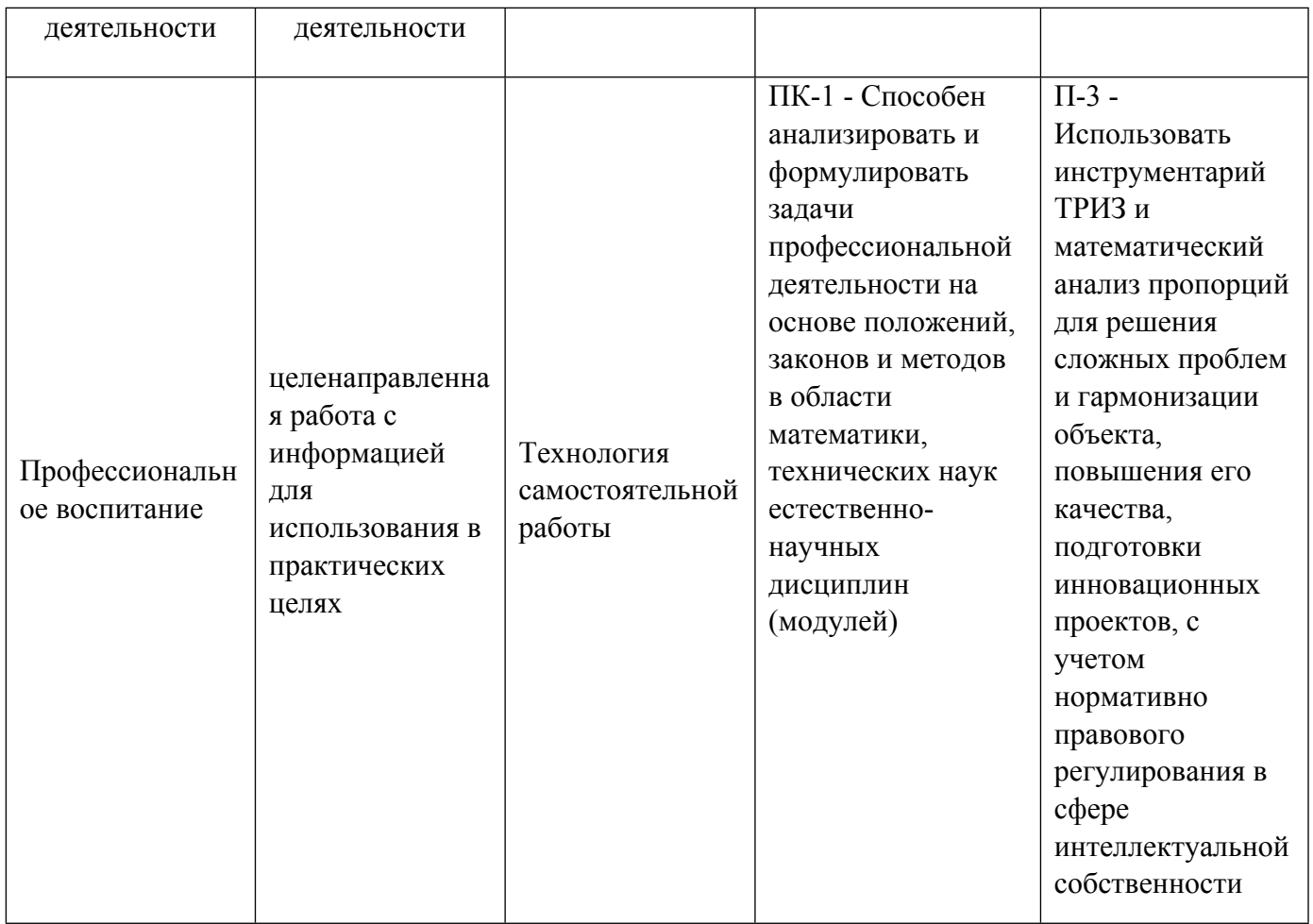

1.4. Программа дисциплины реализуется на государственном языке Российской Федерации .

### **2. УЧЕБНО-МЕТОДИЧЕСКОЕ И ИНФОРМАЦИОННОЕ ОБЕСПЕЧЕНИЕ ДИСЦИПЛИНЫ**

#### **Концептуальное проектирование изделия**

#### **Электронные ресурсы (издания)**

1. Боев, , В. Д.; Концептуальное проектирование систем в AnyLogic и GPSS World : учебное пособие.; Интернет-Университет Информационных Технологий (ИНТУИТ), Ай Пи Ар Медиа, Москва; 2021; http://www.iprbookshop.ru/102016.html (Электронное издание)

2. Попова, С. А.; Цифровая образовательная среда: исходные понятия и концептуальное проектирование : монография.; Издательский дом «ИМЦ», Москва; 2021; https://biblioclub.ru/index.php?page=book&id=622032 (Электронное издание)

### **Профессиональные базы данных, информационно-справочные системы**

Официальный сайт Торгово-промышленной палаты РФ. [Электронный ресурс], режим доступа: http://www.tpprf.ru

Официальный сайт ФБГУ «Федеральный институт промышленной собственности» (ФИПС). [Электронный ресурс], режим доступа: http://www1.fips.ru

Официальный сайт Федеральной службы по интеллектуальной собственности (Роспатент). Электронные патентные базы. [Электронный ресурс], режим доступа: http://www.rupto.ru/doc

Портал об авторском и промышленном праве. [Электронный ресурс], режим доступа: http://www.copyright.ru

#### Материалы для лиц с ОВЗ

Весь контент ЭБС представлен в виде файлов специального формата для воспроизведения синтезатором речи, а также в тестовом виде, пригодном для прочтения с использованием экранной лупы и настройкой контрастности.

#### Базы данных, информационно-справочные и поисковые системы

- 1. Электронный фонд правовой и нормативно-технической информации. URL:https://docs.cntd.ru/
- 2. Зональная научная библиотека УРФУ. URL: http://lib.urfu.ru
- 3. Поисковая система Google / Режим доступа: www.google.com
- 4. Поисковая система Yandex / Режим доступа: www.yandex.ru

### 3. МАТЕРИАЛЬНО-ТЕХНИЧЕСКОЕ ОБЕСПЕЧЕНИЕ ДИСЦИПЛИНЫ

#### Концептуальное проектирование изделия

### Сведения об оснащенности дисциплины специализированным и лабораторным оборудованием и программным обеспечением

Таблина 31

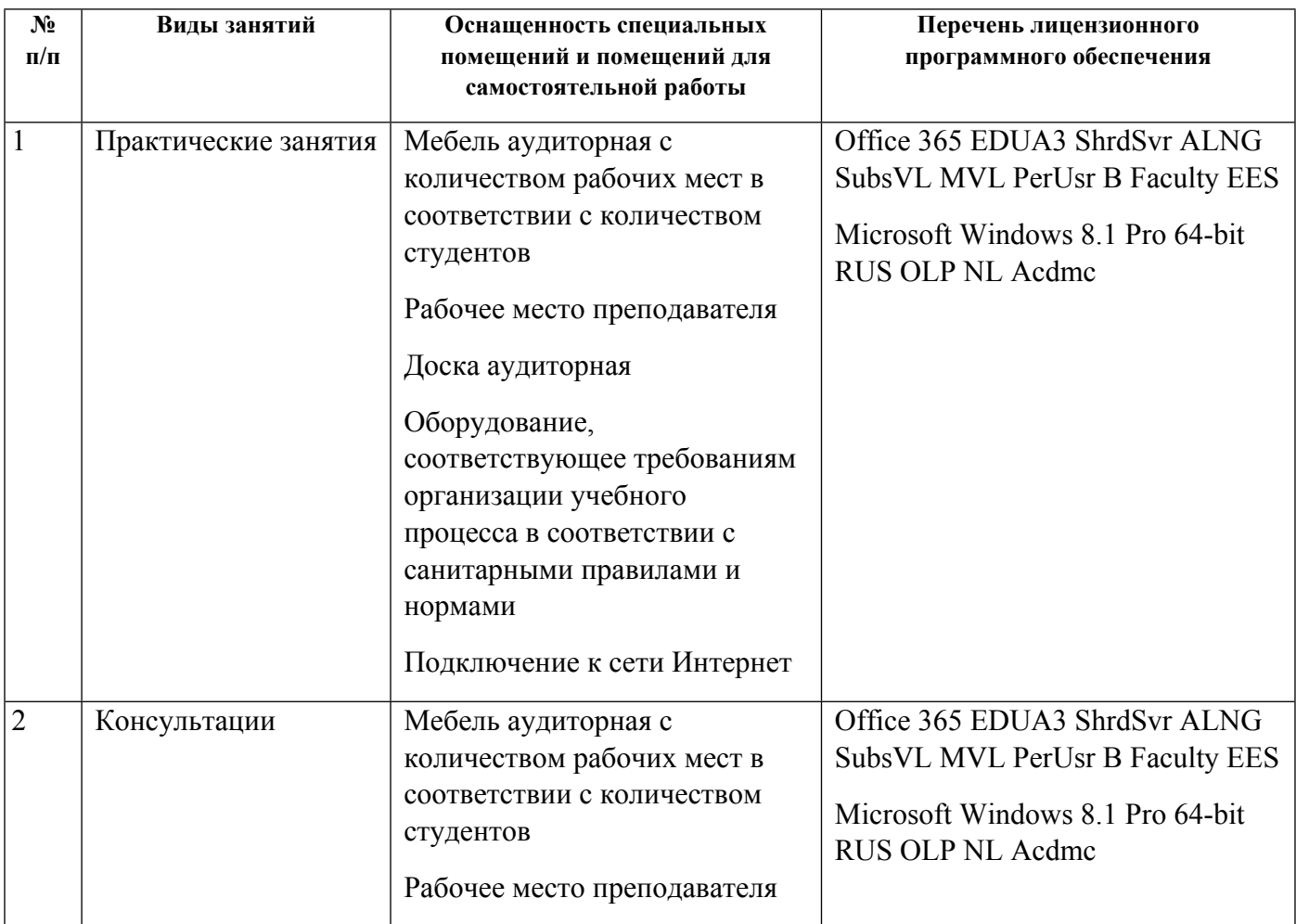

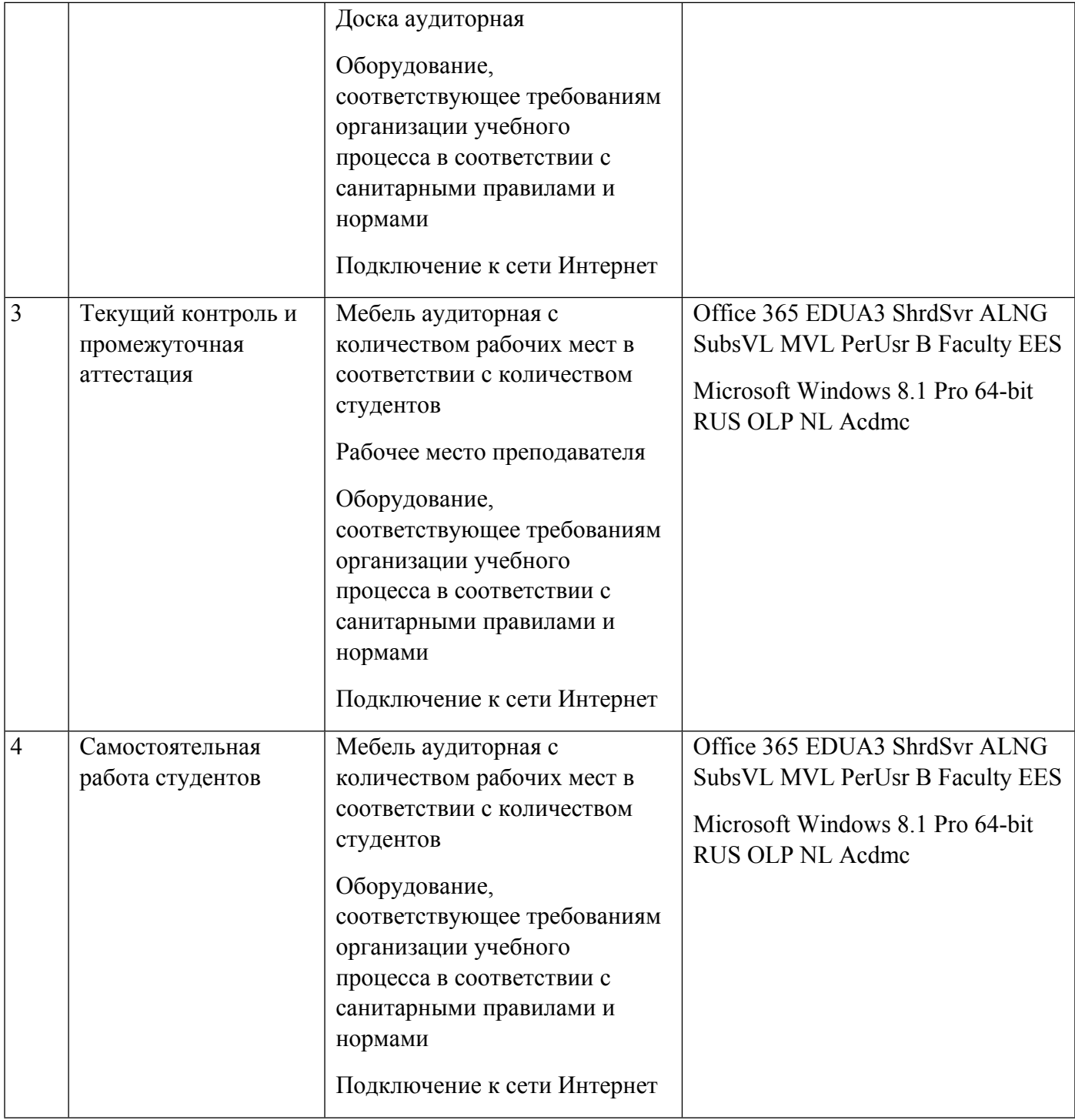

## **РАБОЧАЯ ПРОГРАММА ДИСЦИПЛИНЫ Управление продуктом**

Рабочая программа дисциплины составлена авторами:

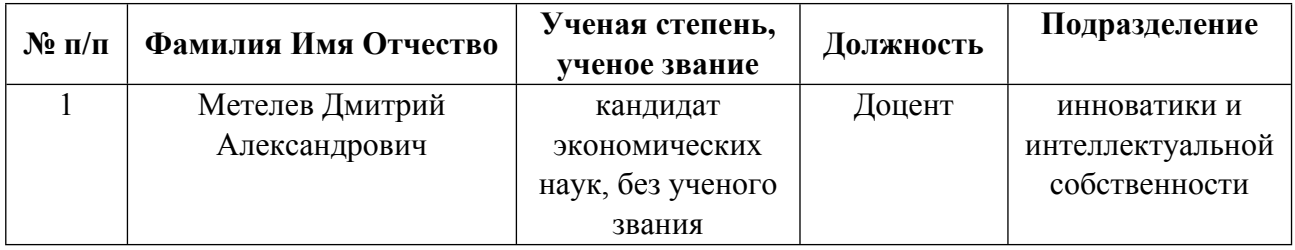

**Рекомендовано учебно-методическим советом института** Физико-технологический

#### Авторы:

Метелев Дмитрий Александрович, Доцент, инноватики и интеллектуальной  $\bullet$ собственности

1.1. Технологии реализации, используемые при изучении дисциплины модуля

- Традиционная (репродуктивная) технология  $\equiv$
- Разноуровневое (дифференцированное) обучение
	- о Базовый уровень

\*Базовый I уровень - сохраняет логику самой науки и позволяет получить упрощенное, но верное и полное представление о предмете дисциплины, требует знание системы понятий, умение решать проблемные ситуации. Освоение данного уровня результатов обучения должно обеспечить формирование запланированных компетенций и позволит обучающемуся на минимальном уровне самостоятельности и ответственности выполнять задания;

Продвинутый II уровень - углубляет и обогащает базовый уровень как по содержанию, так и по глубине проработки материала дисциплины. Это происходит за счет включения дополнительной информации. Данный уровень требует умения решать проблемы в рамках курса и смежных курсов посредством самостоятельной постановки цели и выбора программы действий. Освоение данного уровня результатов обучения позволит обучающемуся повысить уровень самостоятельности и ответственности до творческого применения знаний и умений.

### 1.2. Содержание дисциплины

#### Таблина 11

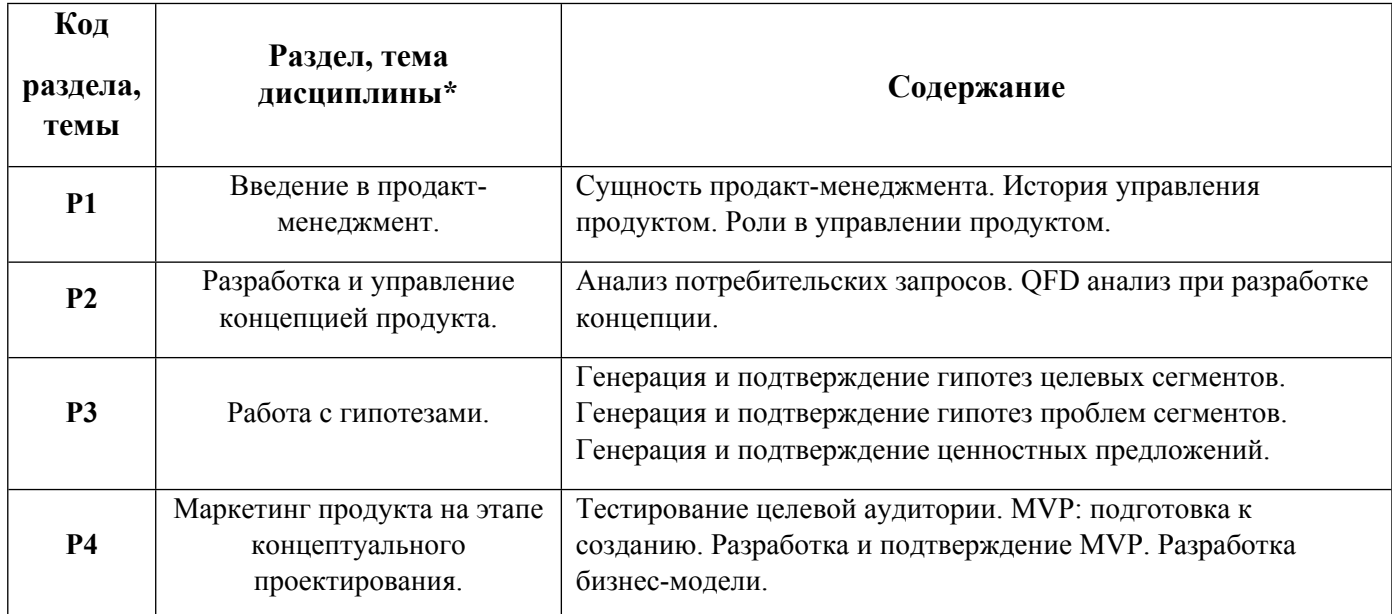

#### 1.3. Направление, виды воспитательной деятельности и используемые технологии

Таблина 12

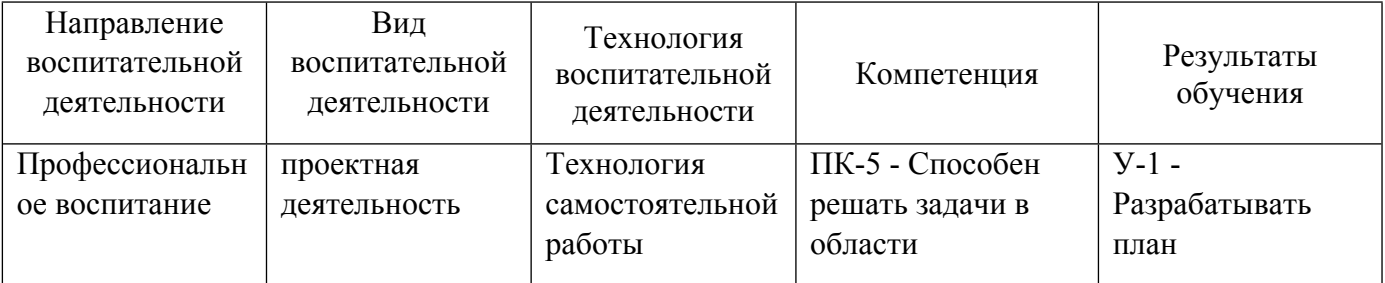

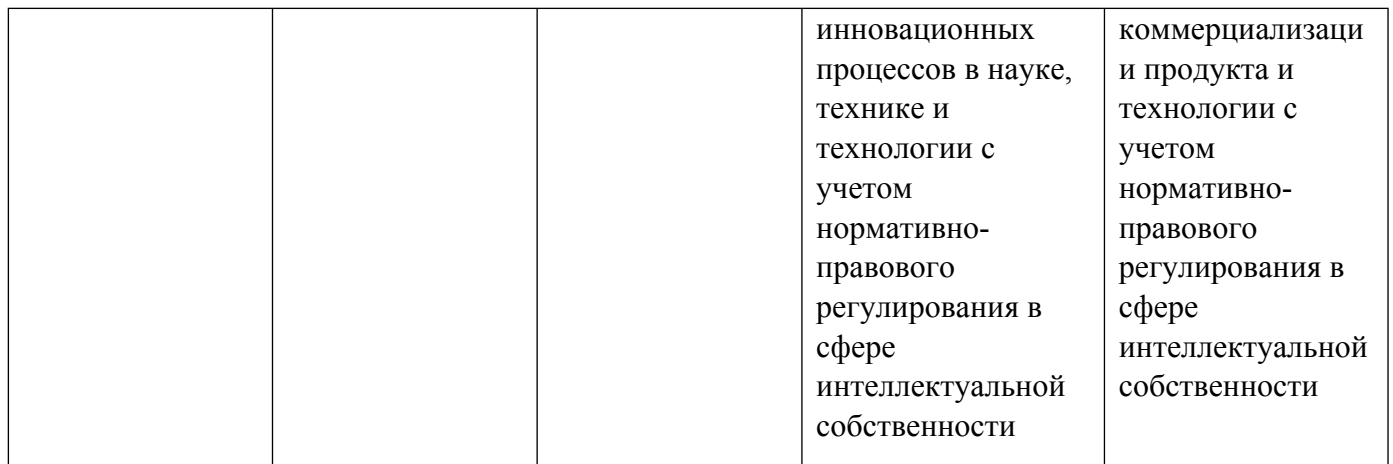

1.4. Программа дисциплины реализуется на государственном языке Российской Федерации .

## **2. УЧЕБНО-МЕТОДИЧЕСКОЕ И ИНФОРМАЦИОННОЕ ОБЕСПЕЧЕНИЕ ДИСЦИПЛИНЫ**

### **Управление продуктом**

### **Электронные ресурсы (издания)**

1. Леманн, Д. Р., Миронова, Л. Е.; Управление продуктом : учебник.; Юнити, Москва; 2012; https://biblioclub.ru/index.php?page=book&id=117391 (Электронное издание)

### **Профессиональные базы данных, информационно-справочные системы**

1. Официальный сайт Торгово-промышленной палаты РФ. [Электронный ресурс], режим доступа: http://www.tpprf.ru

2. Официальный сайт ФБГУ «Федеральный институт промышленной собственности» (ФИПС). [Электронный ресурс], режим доступа: http://www1.fips.ru

3. Официальный сайт Федеральной службы по интеллектуальной собственности (Роспатент). Электронные патентные базы. [Электронный ресурс], режим доступа: http://www.rupto.ru/doc

4. Портал об авторском и промышленном праве. [Электронный ресурс], режим доступа: http://www.copyright.ru

### **Материалы для лиц с ОВЗ**

Весь контент ЭБС представлен в виде файлов специального формата для воспроизведения синтезатором речи, а также в тестовом виде, пригодном для прочтения с использованием экранной лупы и настройкой контрастности.

### **Базы данных, информационно-справочные и поисковые системы**

1. Электронный фонд правовой и нормативно-технической информации. – URL:https://docs.cntd.ru/

- 2. Зональная научная библиотека УРФУ. URL: http://lib.urfu.ru
- 3. Поисковая система Google / Режим доступа: www.google.com

## **3. МАТЕРИАЛЬНО-ТЕХНИЧЕСКОЕ ОБЕСПЕЧЕНИЕ ДИСЦИПЛИНЫ**

## **Управление продуктом**

### **Сведения об оснащенности дисциплины специализированным и лабораторным оборудованием и программным обеспечением**

Таблица 3.1

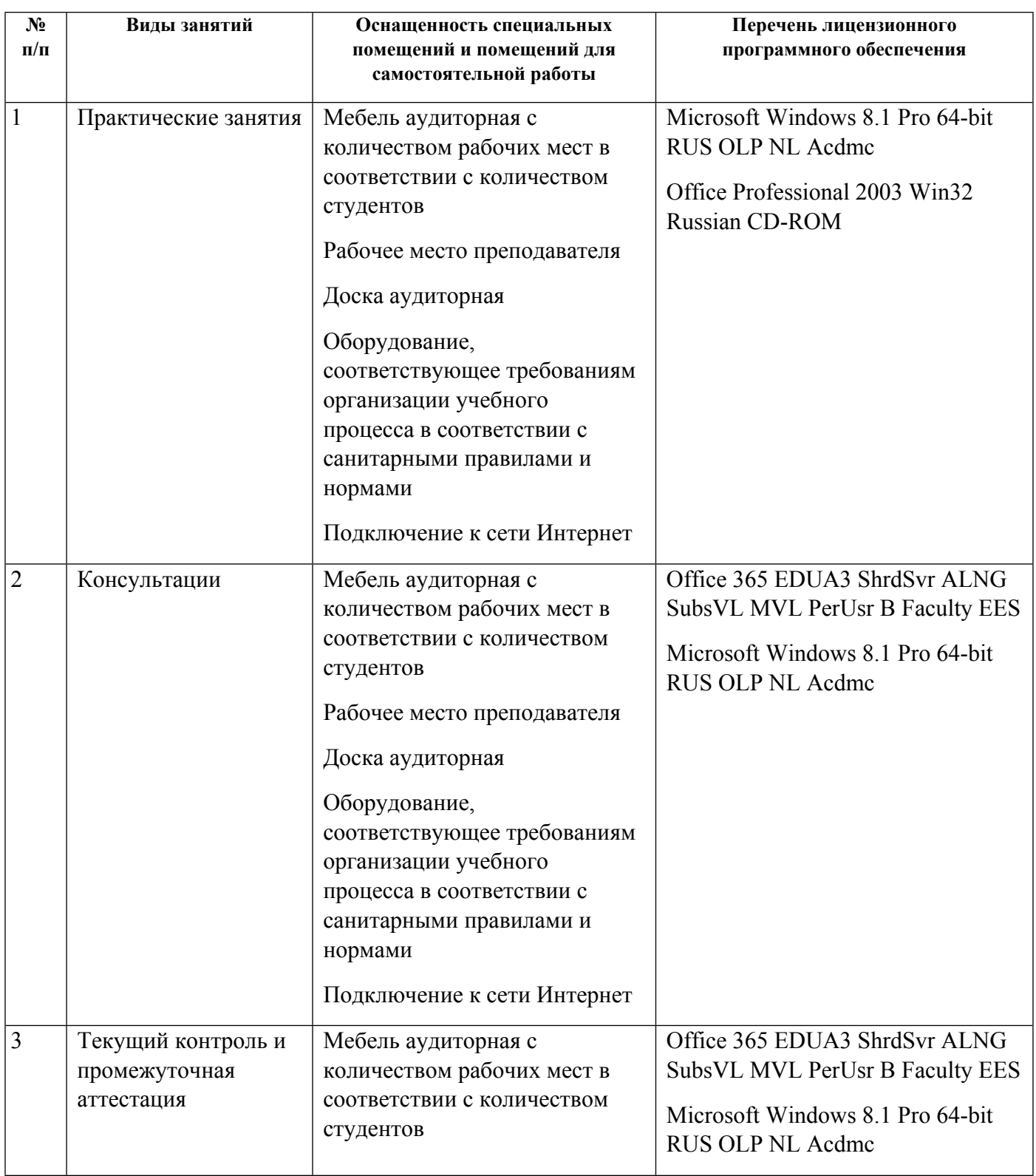

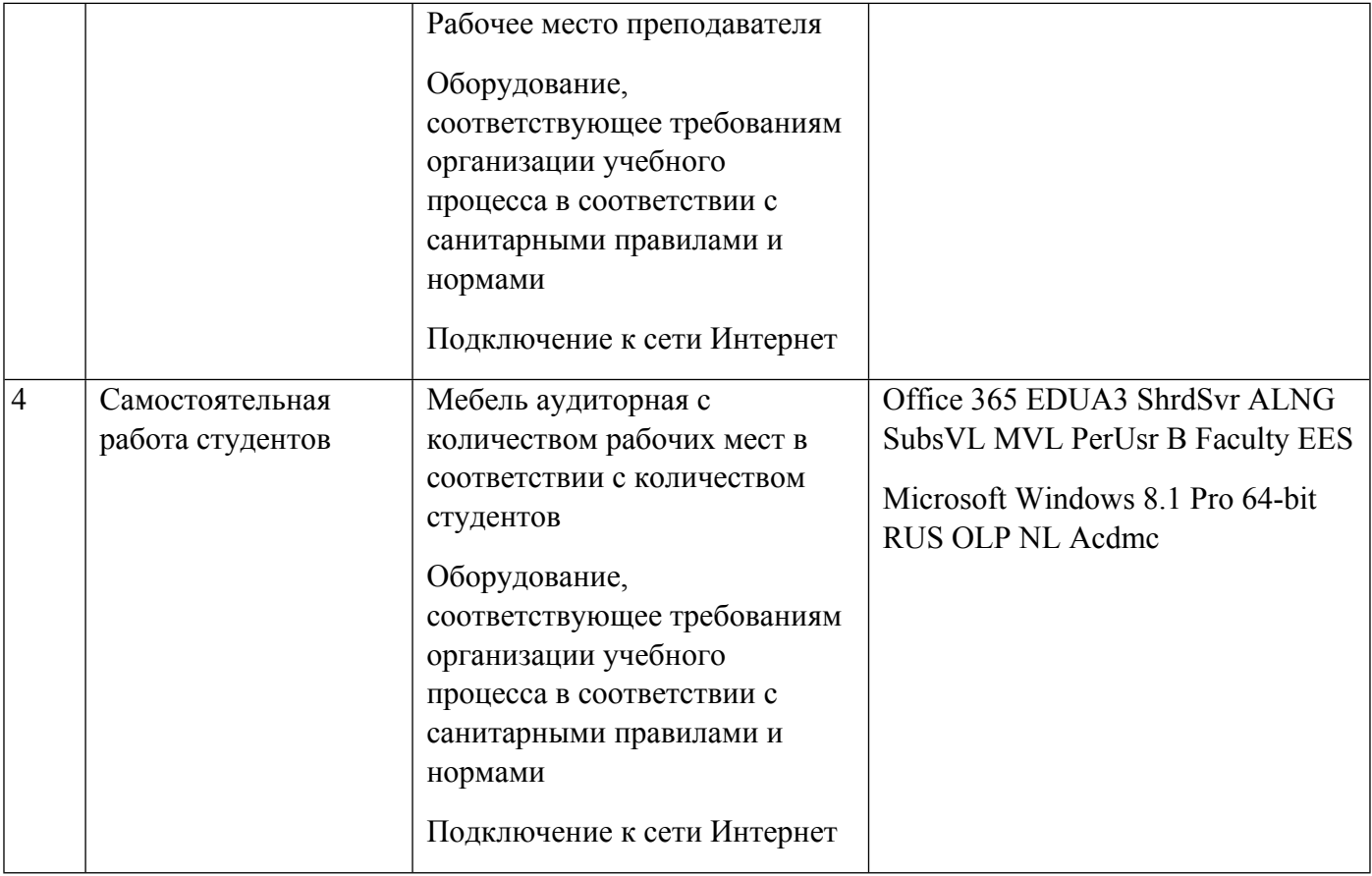

## **РАБОЧАЯ ПРОГРАММА ДИСЦИПЛИНЫ Технико-экономический анализ**

Рабочая программа дисциплины составлена авторами:

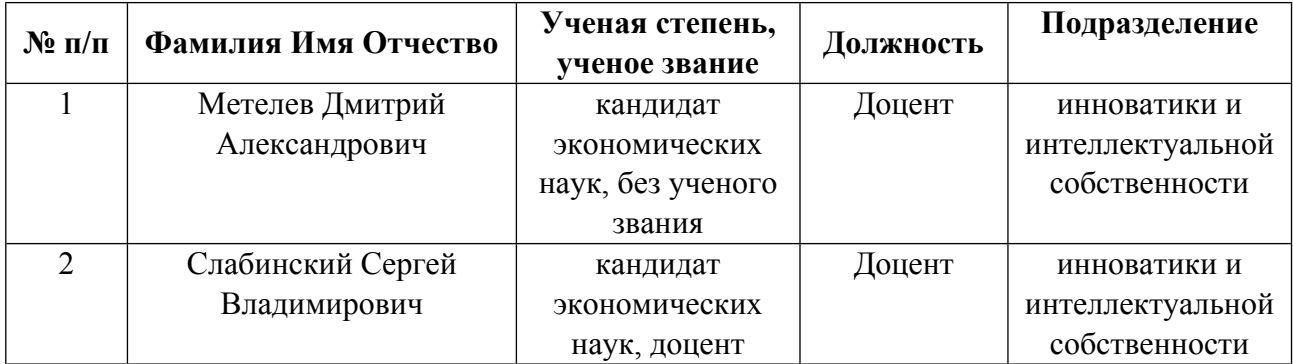

**Рекомендовано учебно-методическим советом института** Физико-технологический

#### **Авторы:**

- **Метелев Дмитрий Александрович, Доцент, инноватики и интеллектуальной собственности**
- **Слабинский Сергей Владимирович, Доцент, инноватики и интеллектуальной собственности**
	- **1.1. Технологии реализации, используемые при изучении дисциплины модуля**
- Традиционная (репродуктивная) технология
- Разноуровневое (дифференцированное) обучение
	- o Базовый уровень

*\*Базовый I уровень – сохраняет логику самой науки и позволяет получить упрощенное, но верное и полное представление о предмете дисциплины, требует знание системы понятий, умение решать проблемные ситуации. Освоение данного уровня результатов обучения должно обеспечить формирование запланированных компетенций и позволит обучающемуся на минимальном уровне самостоятельности и ответственности выполнять задания;*

Продвинутый II уровень - углубляет и обогащает базовый уровень как по содержанию, так и по глубине проработки *материала дисциплины. Это происходит за счет включения дополнительной информации. Данный уровень требует умения решать проблемы в рамках курса и смежных курсов посредством самостоятельной постановки цели и выбора программы действий. Освоение данного уровня результатов обучения позволит обучающемуся повысить уровень самостоятельности и ответственности до творческого применения знаний и умений.*

#### **1.2. Содержание дисциплины**

#### Таблина 1.1

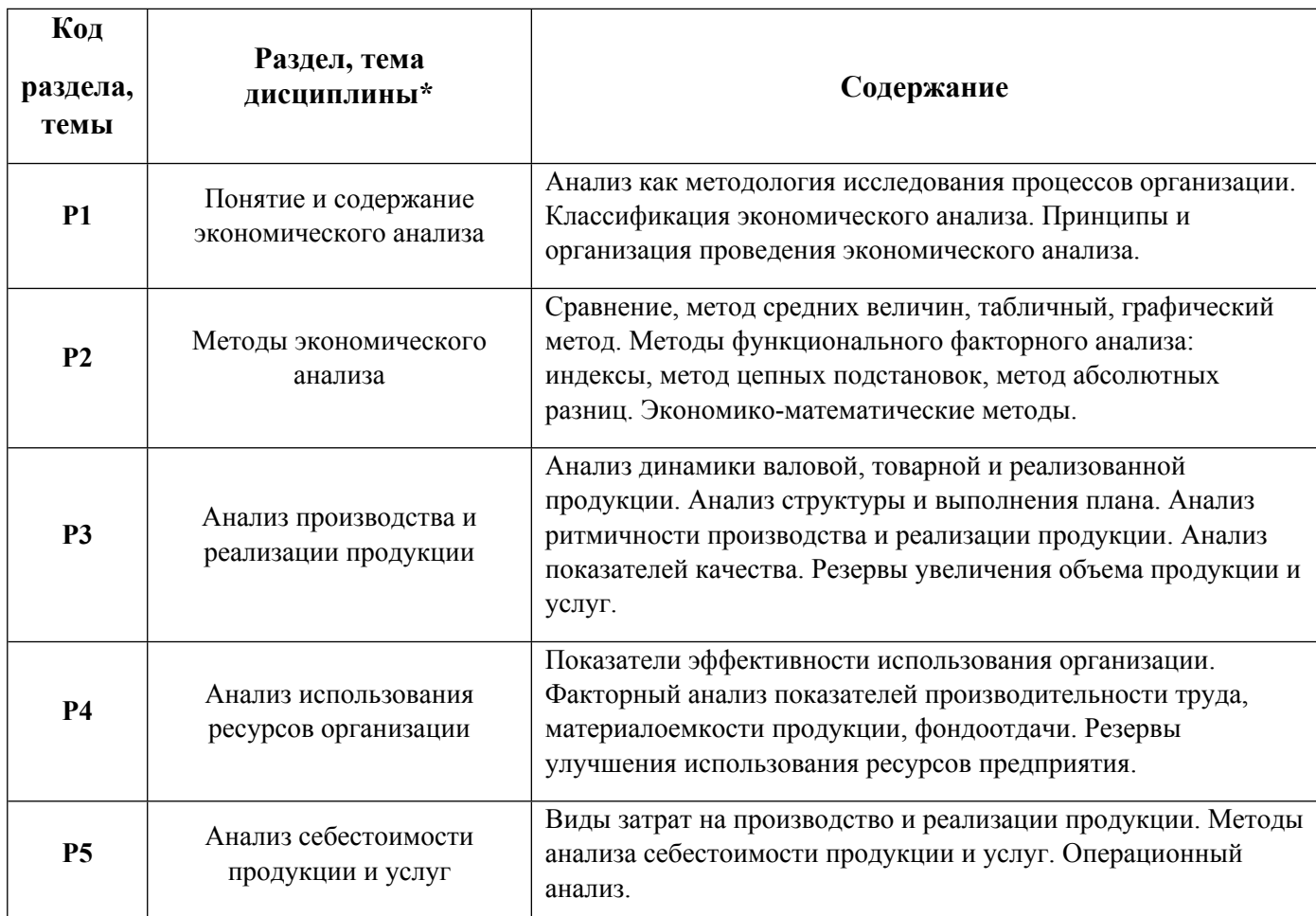

### 1.3. Направление, виды воспитательной деятельности и используемые технологии

Таблица 1.2.

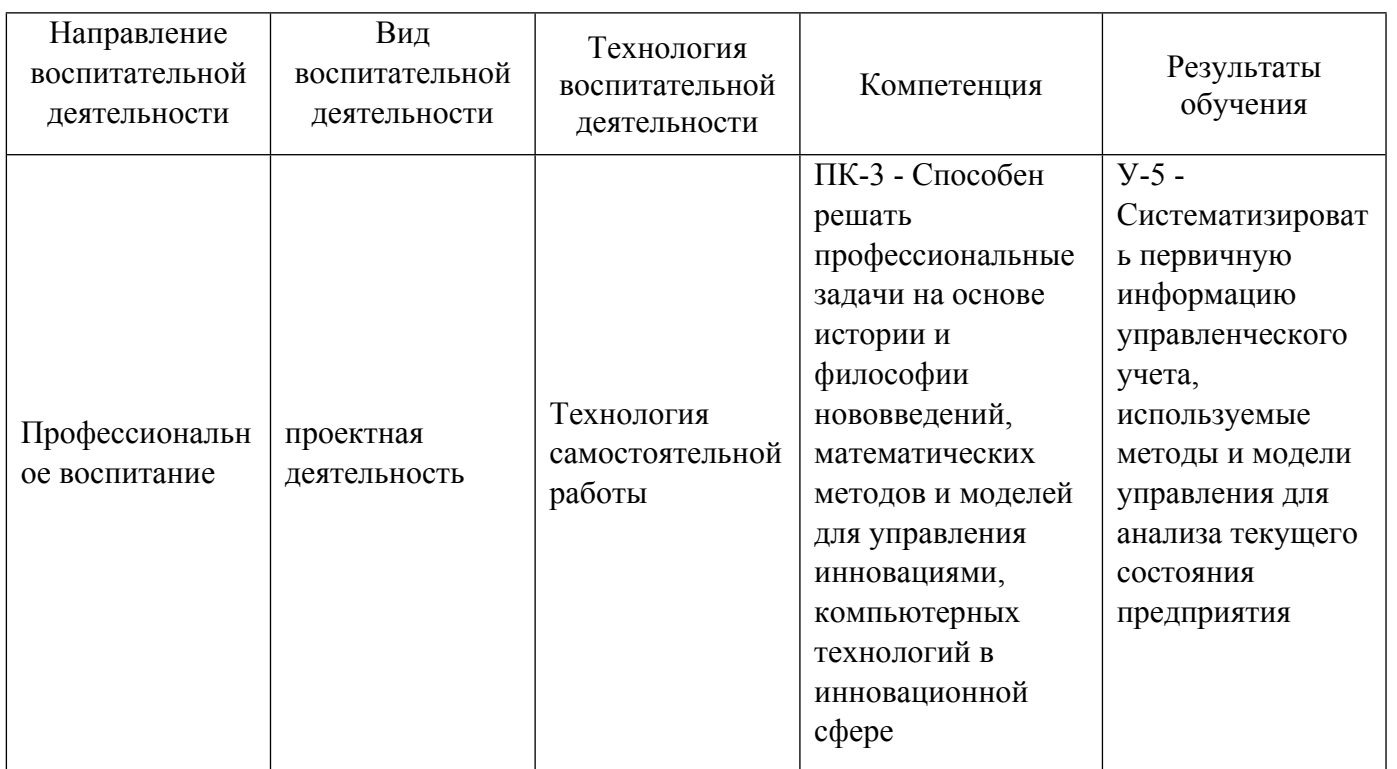

1.4. Программа дисциплины реализуется на государственном языке Российской Федерации .

### **2. УЧЕБНО-МЕТОДИЧЕСКОЕ И ИНФОРМАЦИОННОЕ ОБЕСПЕЧЕНИЕ ДИСЦИПЛИНЫ**

### **Технико-экономический анализ**

### **Электронные ресурсы (издания)**

1. , Гроссман, Л. П., Мещерягин, Р. м.; Технико-экономический анализ хозяйственной деятельности металлургического производства : Метод. указания к выполнению курсового проекта по дисциплине "Анализ и дигностика фин.-хоз. деятельности" для студентов всех форм обучения специальности 060800.; УГТУ-УПИ, Екатеринбург; 2003; http://library.ustu.ru/dspace/handle/123456789/1497 (Электронное издание)

2. , Каверзин, , С. А., Федорова, , Н. Г.; Технико-экономический анализ : учебное пособие (курс лекций).; Северо-Кавказский федеральный университет, Ставрополь; 2019; http://www.iprbookshop.ru/92764.html (Электронное издание)

3. Тихоненков, , В. А.; Технико-экономический анализ инженерного проекта : учебное пособие.; Ульяновский государственный технический университет, Ульяновск; 2019; http://www.iprbookshop.ru/106121.html (Электронное издание)

### **Профессиональные базы данных, информационно-справочные системы**

Официальный сайт Торгово-промышленной палаты РФ. [Электронный ресурс], режим доступа: http://www.tpprf.ru

Официальный сайт ФБГУ «Федеральный институт промышленной собственности» (ФИПС). [Электронный ресурс], режим доступа: http://www1.fips.ru

Официальный сайт Федеральной службы по интеллектуальной собственности (Роспатент). Электронные патентные базы. [Электронный ресурс], режим доступа: http://www.rupto.ru/doc

Портал об авторском и промышленном праве. [Электронный ресурс], режим доступа: http://www.copyright.ru

#### **Материалы для лиц с ОВЗ**

Весь контент ЭБС представлен в виде файлов специального формата для воспроизведения синтезатором речи, а также в тестовом виде, пригодном для прочтения с использованием экранной лупы и настройкой контрастности.

#### **Базы данных, информационно-справочные и поисковые системы**

- 1. Электронный фонд правовой и нормативно-технической информации. URL:https://docs.cntd.ru/
- 2. Зональная научная библиотека УРФУ. URL: http://lib.urfu.ru
- 3. Поисковая система Google / Режим доступа: www.google.com
- 4. Поисковая система Yandex / Режим доступа: www.yandex.ru

#### **3. МАТЕРИАЛЬНО-ТЕХНИЧЕСКОЕ ОБЕСПЕЧЕНИЕ ДИСЦИПЛИНЫ**

#### **Технико-экономический анализ**

### **Сведения об оснащенности дисциплины специализированным и лабораторным оборудованием и программным обеспечением**

Таблица 3.1

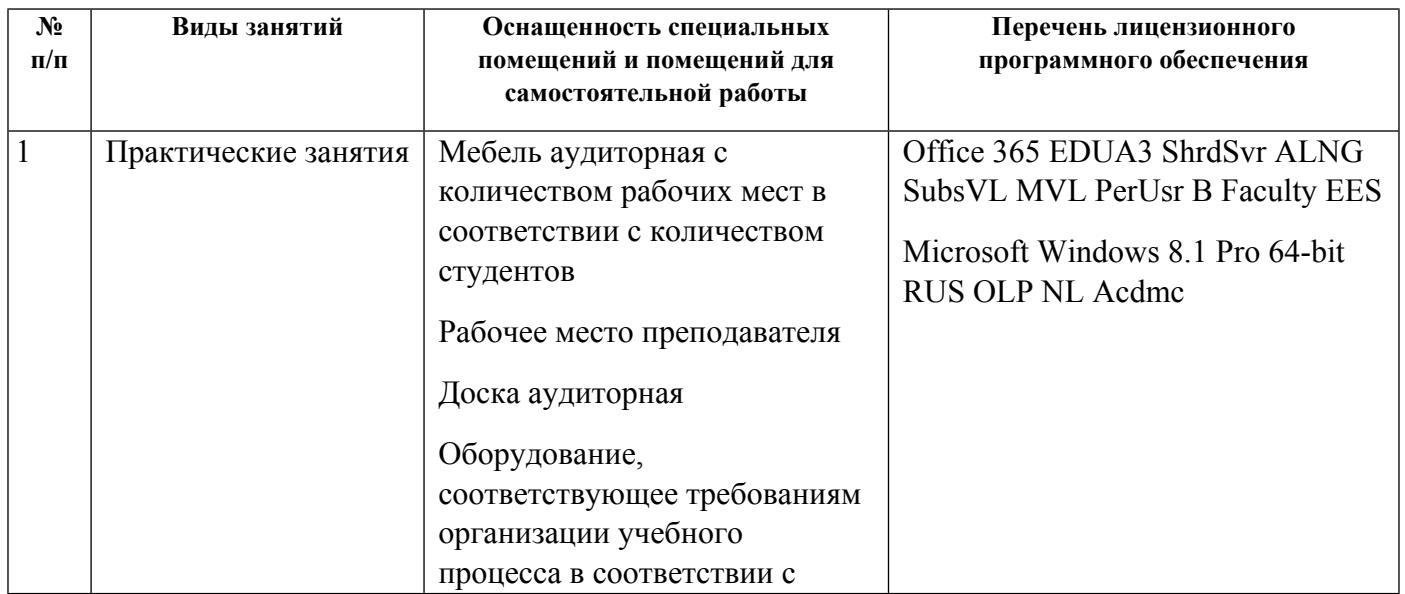

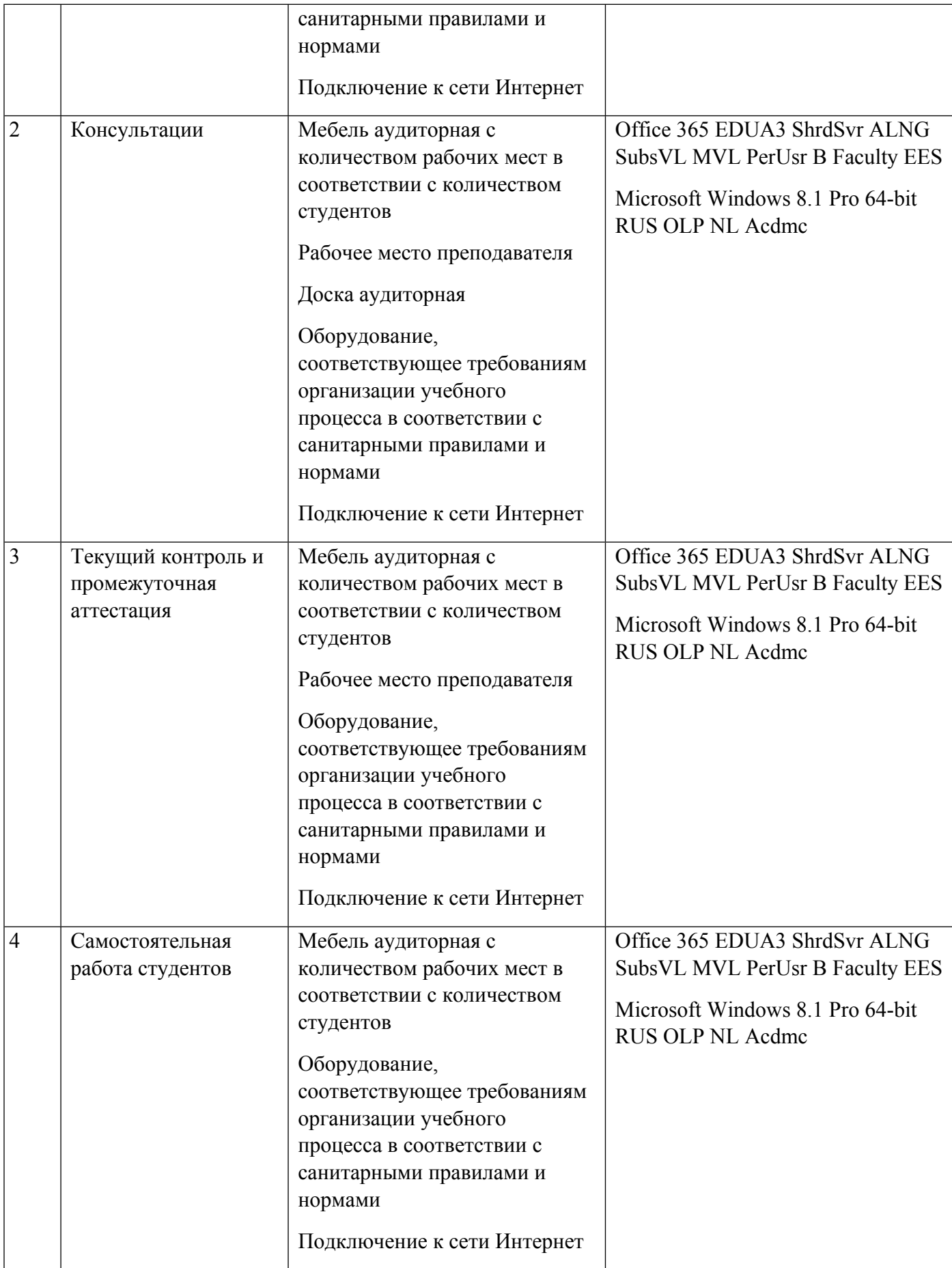